# Performance tuning for Java applications

George Barnett, Atlassian

### Topics

- ‣ How to make your apps run faster
- ‣ A few process tips
- ‣ Tuning ideas
- ‣ What doesn't work

#### A Note

- ‣ X vs Y will always depend on the context
- ‣ Test with your application!

# Performance Engineering

- ‣ Isolate performance issues before they become headaches in production.
- ‣ Make sure these issues get fixed.

# Simple code lifecycle

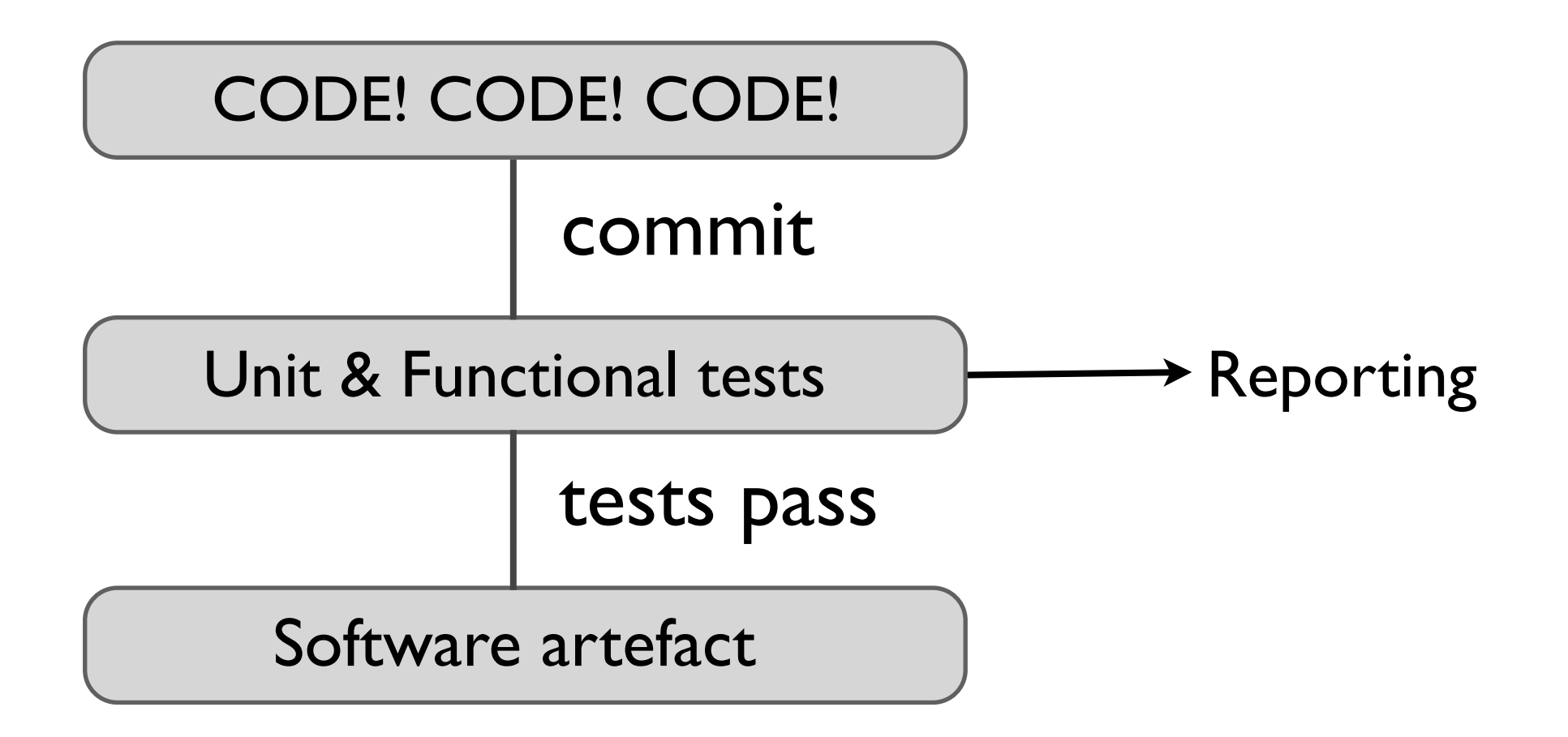

# Add to your testing

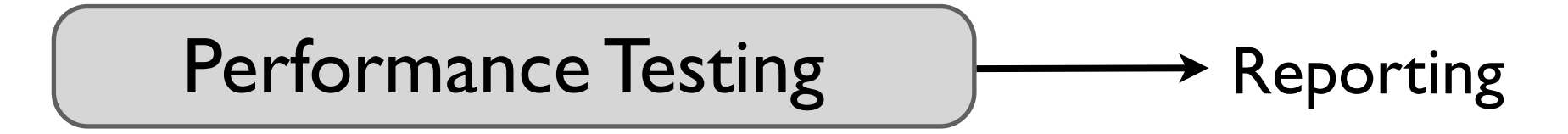

- Catch regressions on commit
- Create a standard benchmark
- Performance testing will save your Ops team time

#### Getting started

- $\rightarrow$  Define test cases and traffic levels
	- ‣ Examine logs and monitoring data
- ‣ Use real world data
	- ‣ Eg, Public Atlassian instances such as http://jira.atlassian.com

### Some useful tools

- ‣ Apache JMeter
- ‣ Howto:
	- ‣ http[://](http://blogs.atlassian.com/developer/2008/10/performance_testing_with_jmete.html)blogs.atlassian.com/[developer](http://blogs.atlassian.com/developer/2008/10/performance_testing_with_jmete.html)/2008/10/ [performance](http://blogs.atlassian.com/developer/2008/10/performance_testing_with_jmete.html)\_testing\_with\_jmete.html
- ‣ Example
	- ‣ http[://](http://confluence.atlassian.com/display/DOC/Performance+Testing+Scripts)[confluence](http://confluence.atlassian.com/display/DOC/Performance+Testing+Scripts).atlassian.com/display/DOC/ [Performance](http://confluence.atlassian.com/display/DOC/Performance+Testing+Scripts)[+](http://confluence.atlassian.com/display/DOC/Performance+Testing+Scripts)Testing+Scripts

#### Some useful tools

- ‣ Automation
	- ‣ Maven
	- ‣ Bamboo
- ‣ Getting a repeatable build is critical!
- ‣ Automated Performance Testing will save your Dev team time!

#### How often?

- ‣ Daily performance tests
	- ‣ Most products & libraries
- ‣ Weekly soak tests
	- ‣ Run for much longer than daily tests

#### Reporting

- ‣ Put there data where you cant miss it
	- ‣ Build screens, dashboards, notifications
	- ‣ JMeter [Aggregator](https://studio.plugins.atlassian.com/wiki/display/JMETAGG/Bamboo+JMeter+Aggregator+Plugin) Plugin

#### Reporting

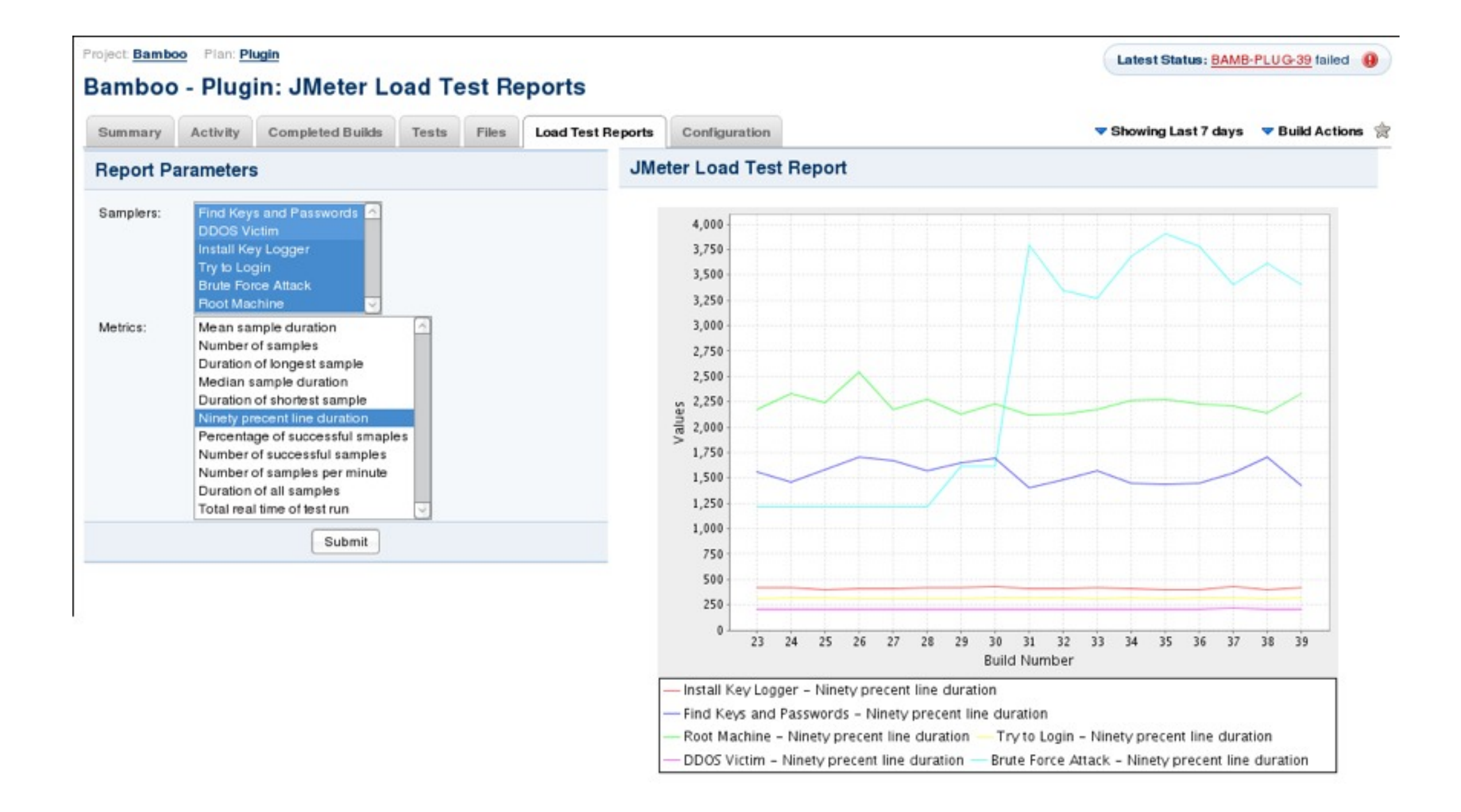

#### Reporting

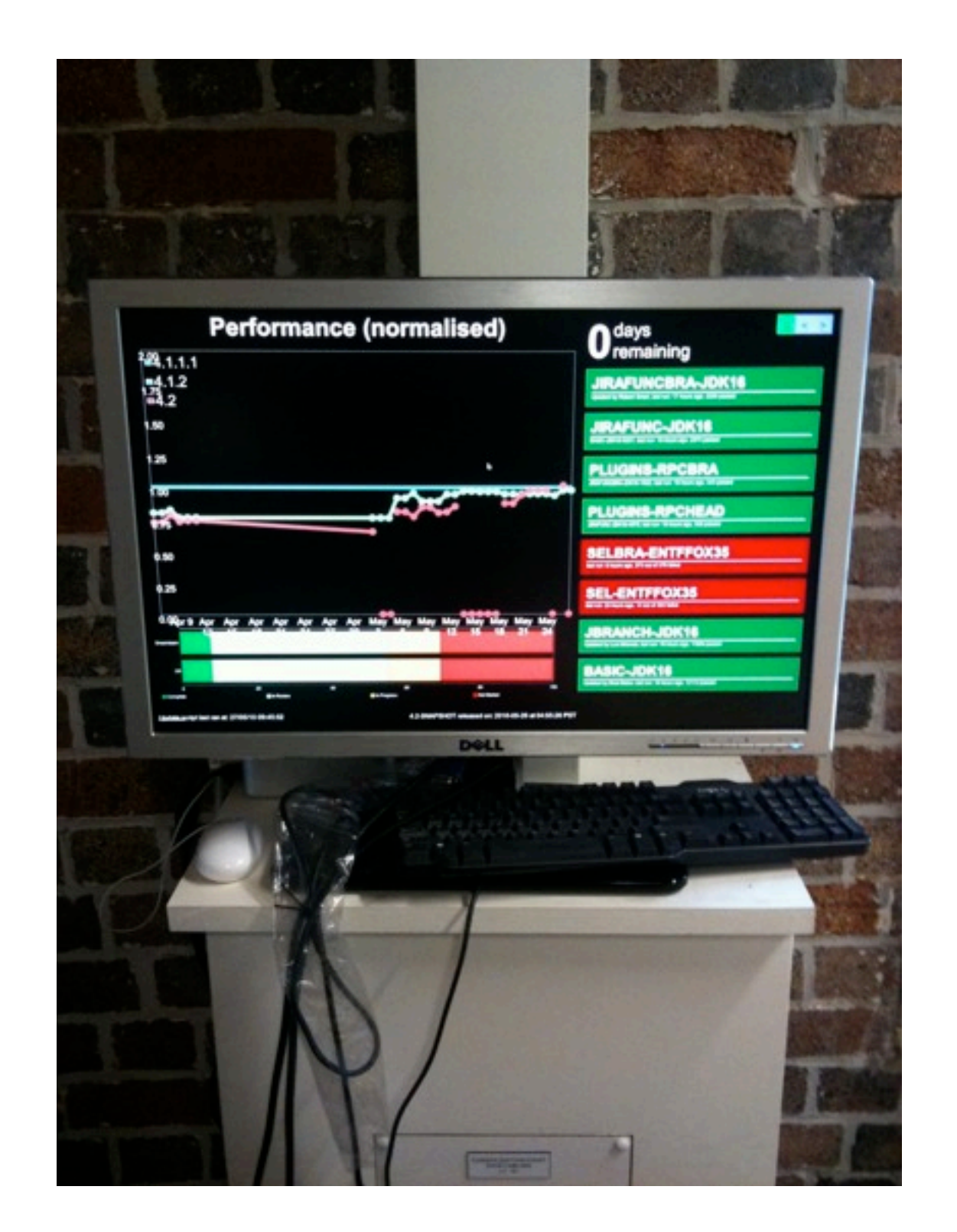

#### You are here

 $\rightarrow$  How I did the testing  $\lt$ 

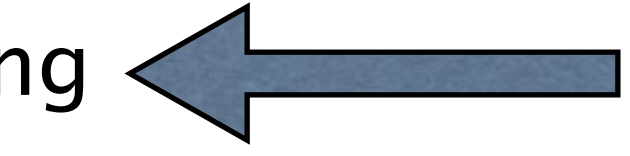

- ‣ Hardware & Software
- ‣ Must have improvements
	- ‣ Java, Hardware, Virtualization and Garbage Collection
- ‣ Worth doing
	- ‣ Gigabit vs 100mbit, Heap size tuning, use an SSD
- ‣ Sadly, not useful
	- ‣ Tune MySQL, Replace MySQL

#### The contenders

- Dell PE 850 "WALL-E"
- ‣ Xeon X3220 2.4Ghz Quad Core
	- ‣ Quad Core, 2 x 4Mb L3
- ‣ 8Gb DDR2 RAM
- ‣ 2 x 7.2K SAS Disks
- ‣ 1 x Intel X25-E 32GB SSD
- $~81500$

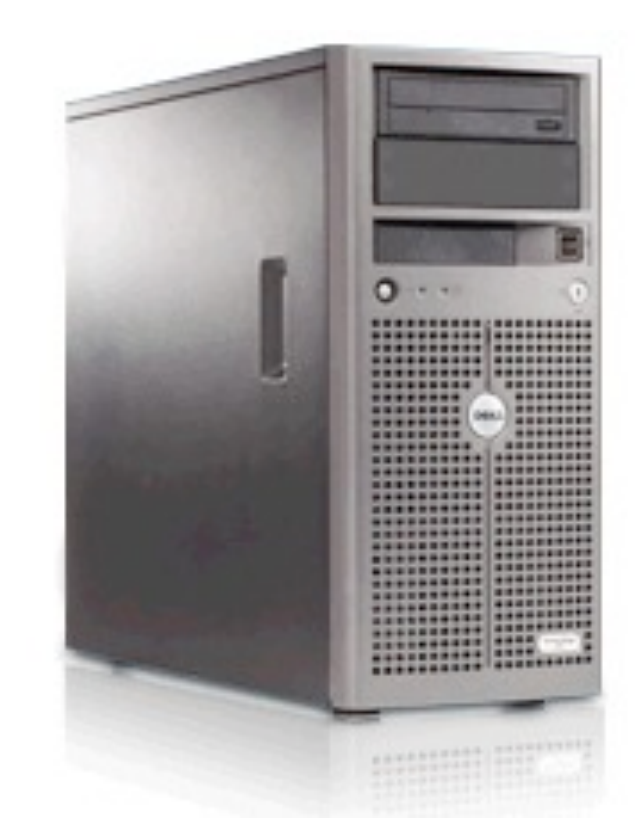

#### The contenders

- $\rightarrow$  Dell PE 2950 "Johnny 5"
- ‣ 2 x Xeon E5405 2.0Ghz
	- ‣ Quad Core, 2 x 6M L3
- ‣ 32Gb RAM
- ‣ 2 x 72Gb 15K Drives
- $\leftrightarrow$  ~\$4000

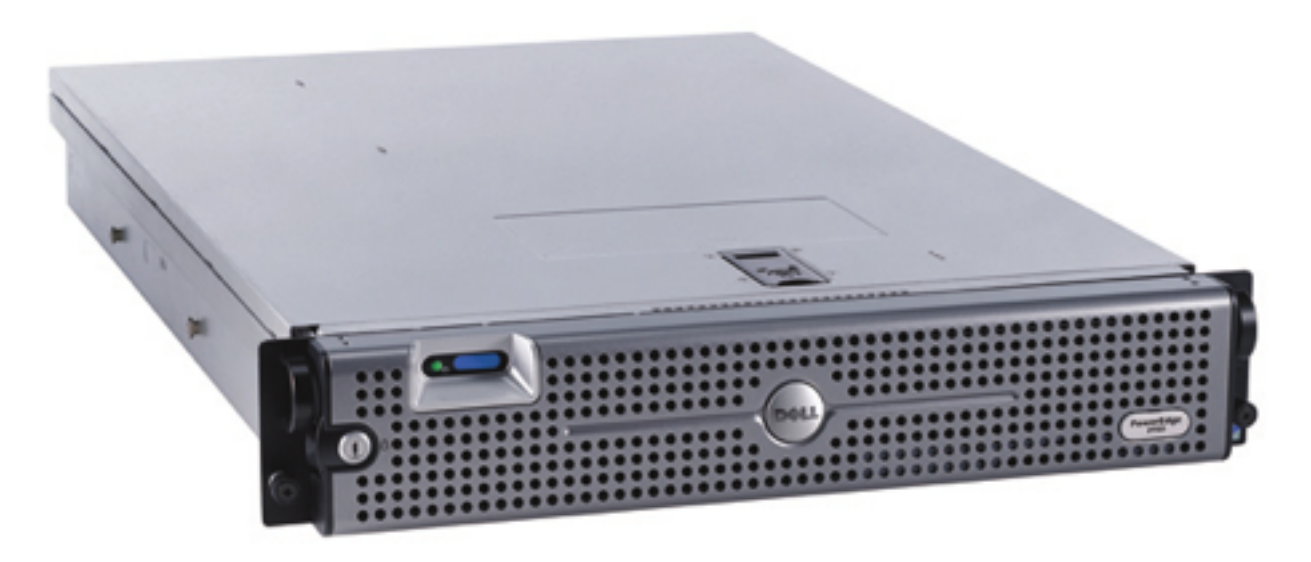

#### The contenders

- $\rightarrow$  Dell PE R610 "EVE"
- ‣ 2 x Xeon E5520 2.2Ghz
	- ‣ Quad Core, 8M "SmartCache"
- ‣ 32Gb RAM
- ‣ 2 x 146G 15K drives
- $\blacktriangleright \sim $4000$

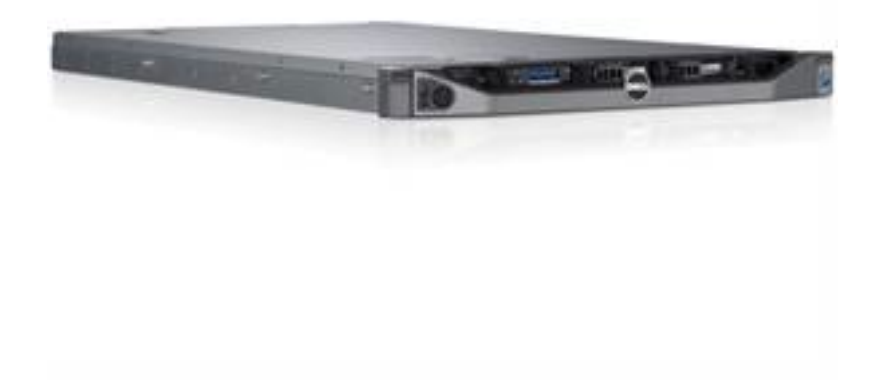

#### The Workload

- ‣ JIRA 4, MySQL 5, RHEL 5
- ‣ Java 1.6, 3G heap, ParNew, ParOld GC
- $\rightarrow$  ~70,000 Issues, ~80 projects
- $\sim$ 30 reqs/sec, JMeter 2.3.4 (patched, JSR-223)
- $\triangleright$  Traffic modelled on http://jira.[atlassian](http://jira.atlassian.com).com with higher writes

# About the graphs

- ‣ Most show Average Response Time in Milliseconds
	- ‣ Includes time to generate AND deliver the response
	- Does not include any browser time
- ‣ Arrows show if lower or higher is better!

### You are here

- $\rightarrow$  How I did the testing
	- **Hardware & Software**
- ‣ Must have improvements
	- ‣ Java, Hardware, Virtualization and Garbage Collection
- ‣ Worth doing
	- ‣ Gigabit vs 100mbit, Heap size tuning, use an SSD
- ‣ Sadly, not useful
	- ‣ Tune MySQL, Replace MySQL

#### Must. Have.

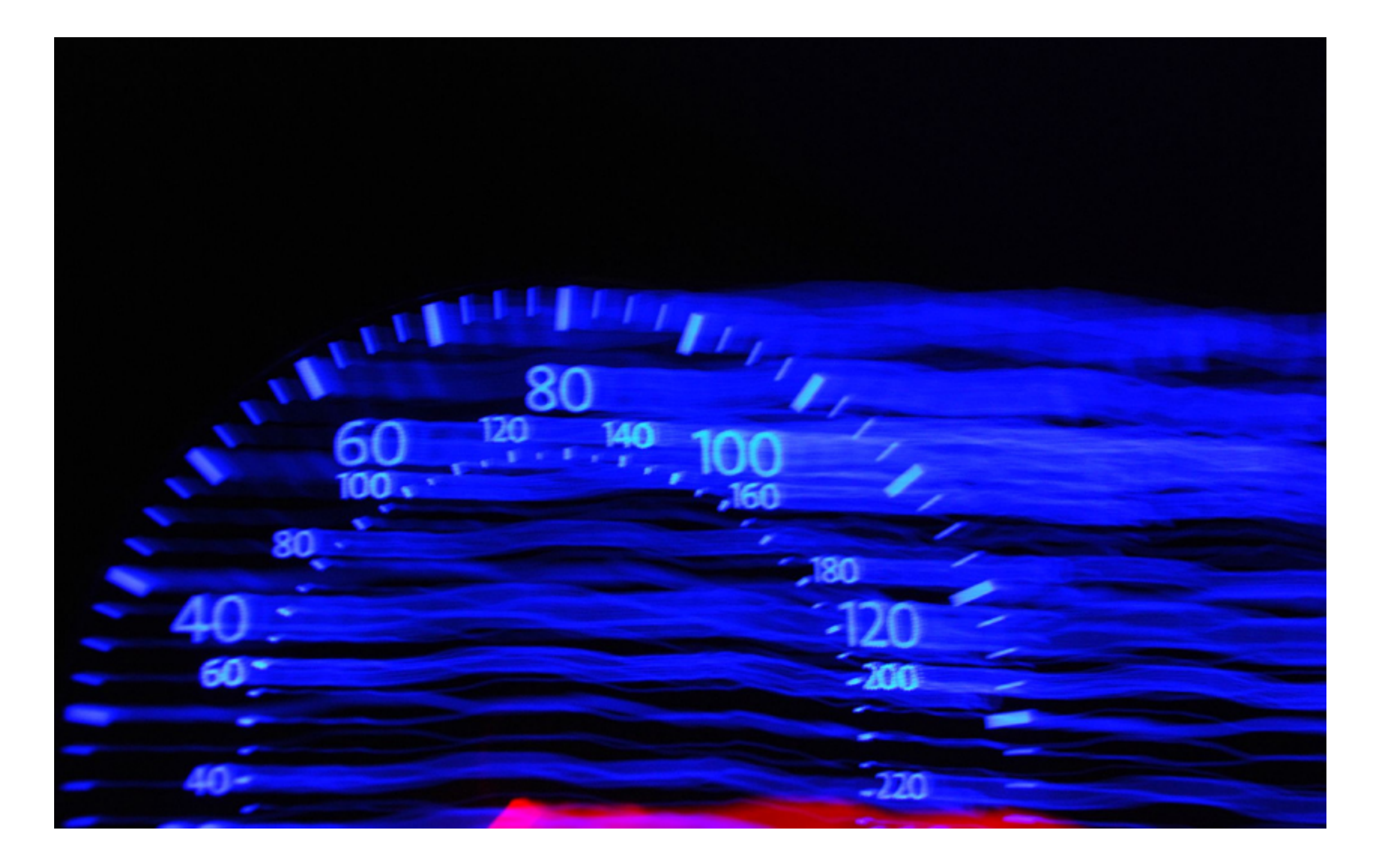

# Upgrade Java 1.5 to 1.6

- ‣ Advances in compiler / VM technology
	- ‣ Produces better runtime code
	- ‣ Able to use modern instructions
	- ‣ Able to use modern hardware

# Java 1.5 vs 1.6 (Johnny 5)

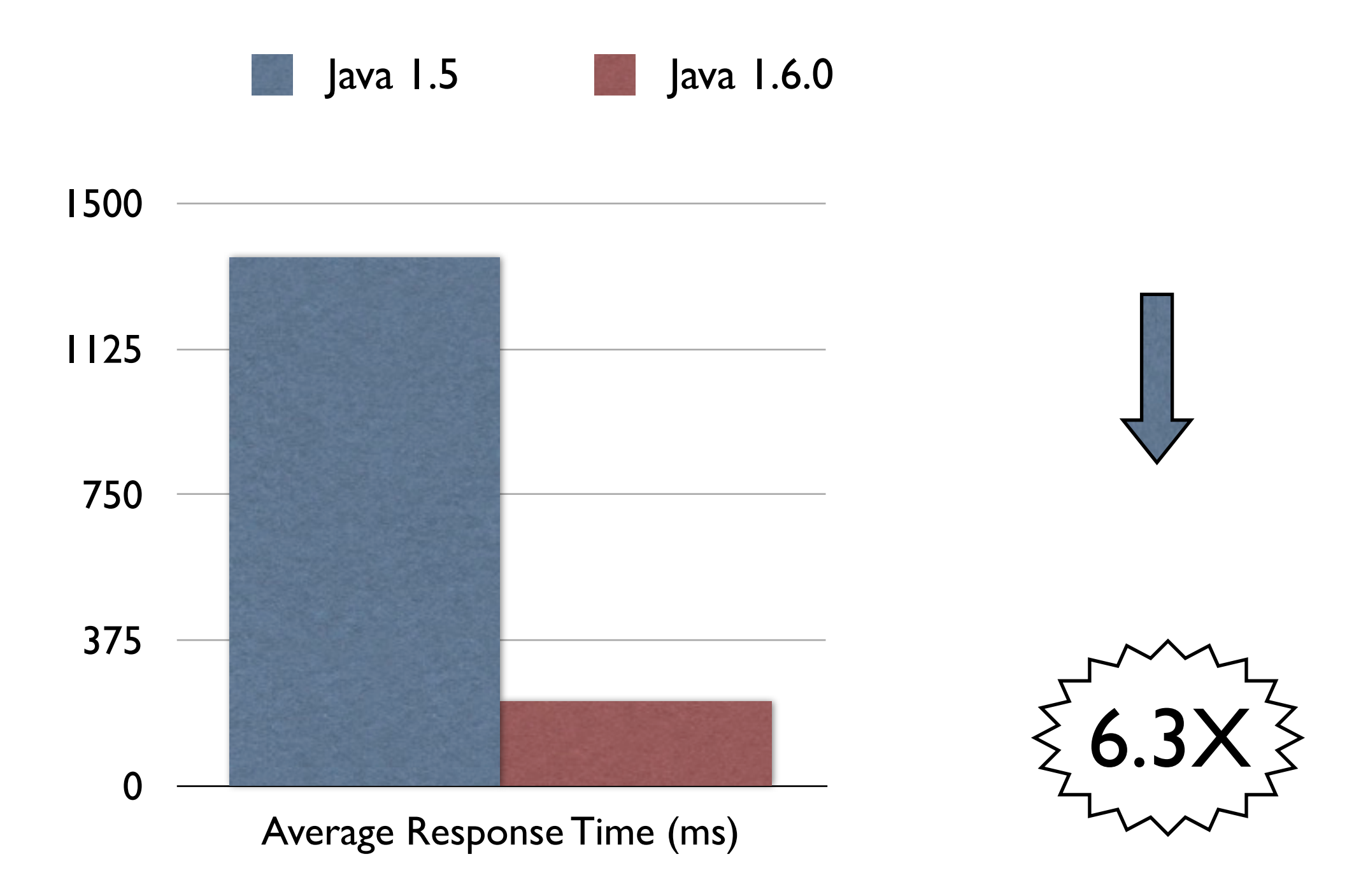

# Java 1.5 vs 1.6 (Johnny 5)

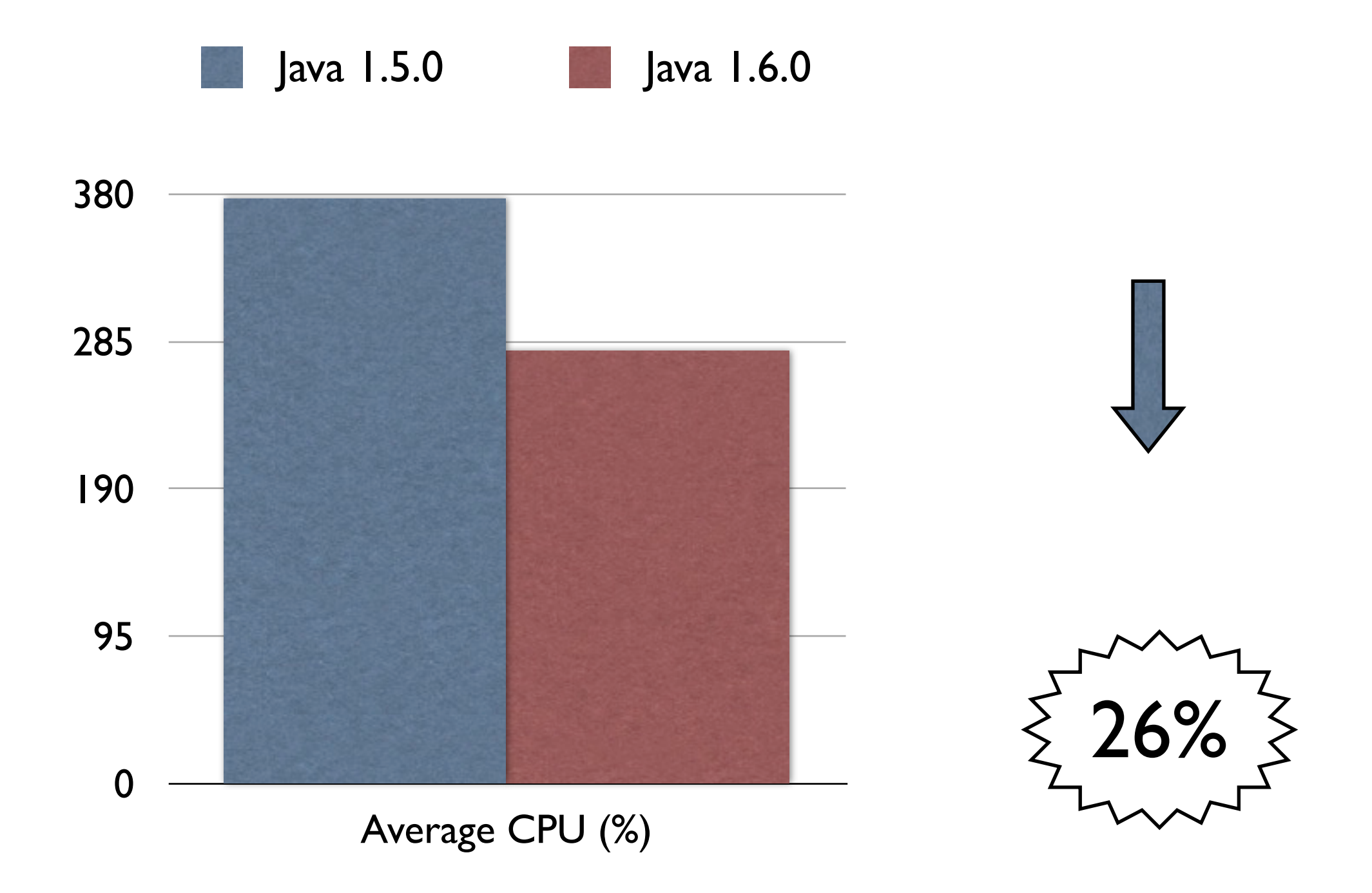

# Upgrade Java to 1.6

- ‣ HotSpot VM updates in 1.6
- ‣ Advancing technology
	- ‣ Compressed OOPS on 64bit
	- **Escape Analysis**
	- **NUMA**
- ‣ http[://](http://java.sun.com/performance/reference/whitepapers/6_performance.html)java.sun.com/[performance](http://java.sun.com/performance/reference/whitepapers/6_performance.html)/reference/ whitepapers/6[\\_](http://java.sun.com/performance/reference/whitepapers/6_performance.html)[performance](http://java.sun.com/performance/reference/whitepapers/6_performance.html).html

#### Java 1.6 vs 1.6 (Eve)

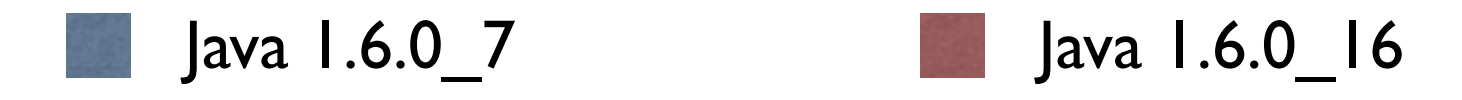

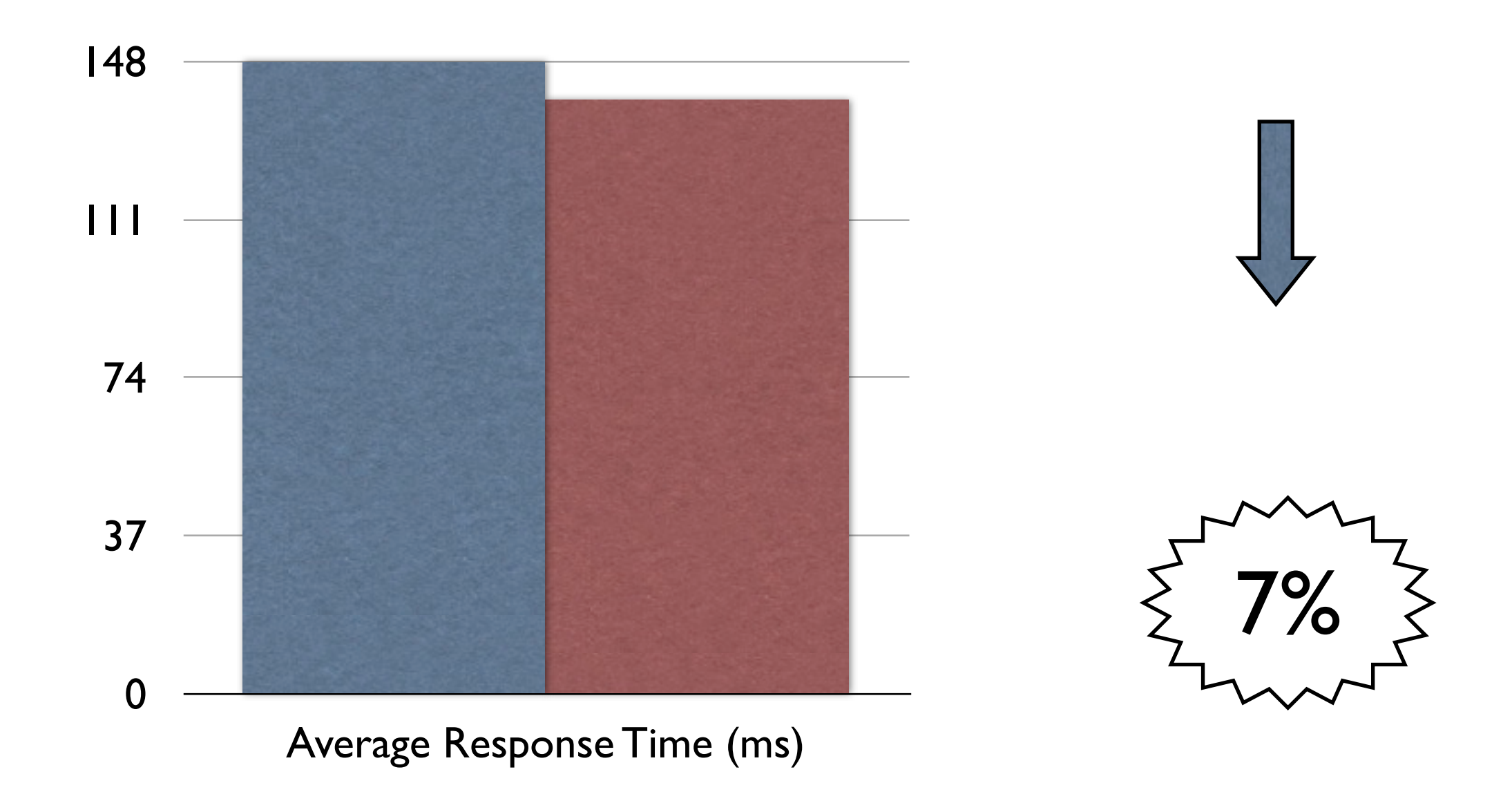

#### Hardware Upgrades

- ‣ Hyper-Threading
- ‣ QuickPath Interconnect
- ‣ Nehalem (Eve) have on die DDR3 Memory Controllers
- $\triangleright$  Memory throughput improvements good for Java!

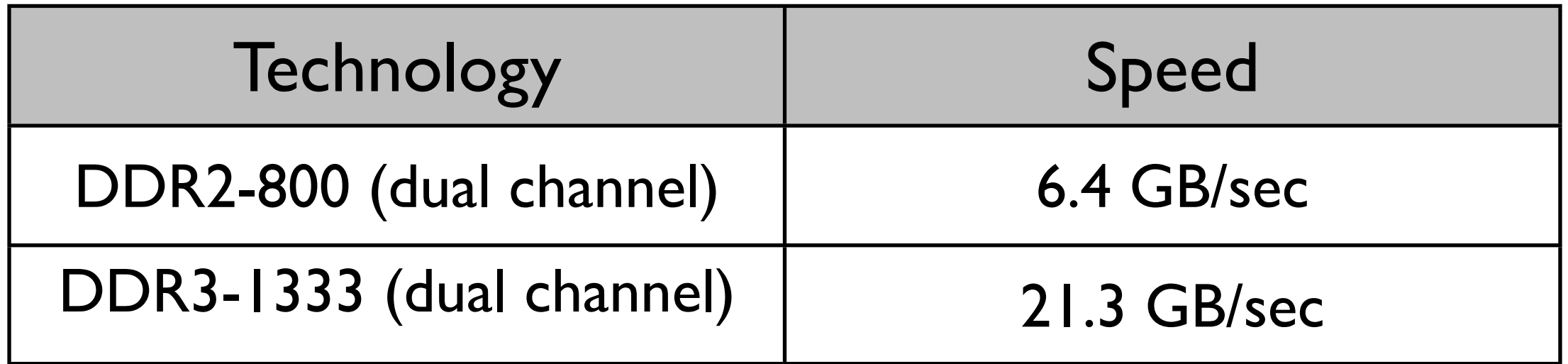

#### FSB architecture

- ‣ Shared bus
- $\rightarrow$  1333 MT/s = 1333M Transfers / sec
- $\rightarrow$  4 transfers/clock = 266Mhz.

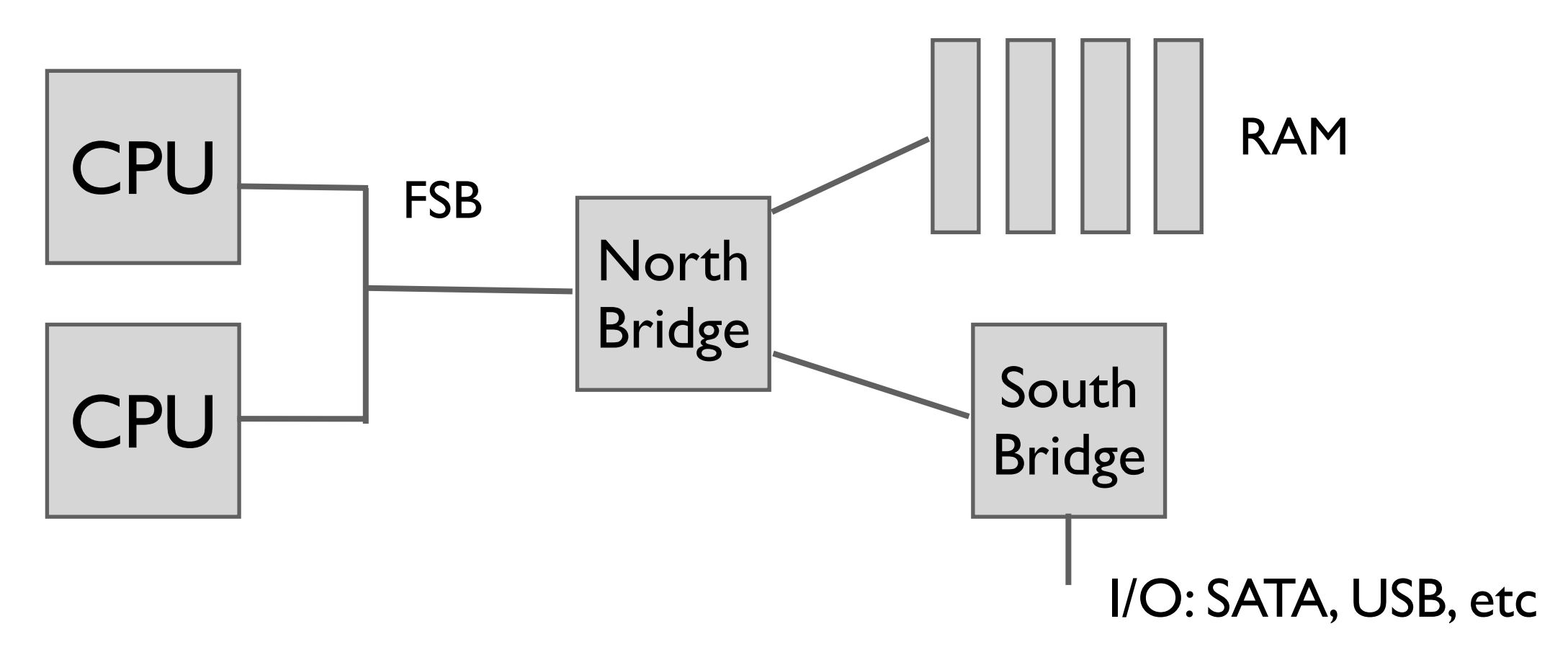

#### Quick Path Interconnect

- ‣ 3.2Ghz, 6.4 GT/sec
- ‣ 25.6 GB/sec

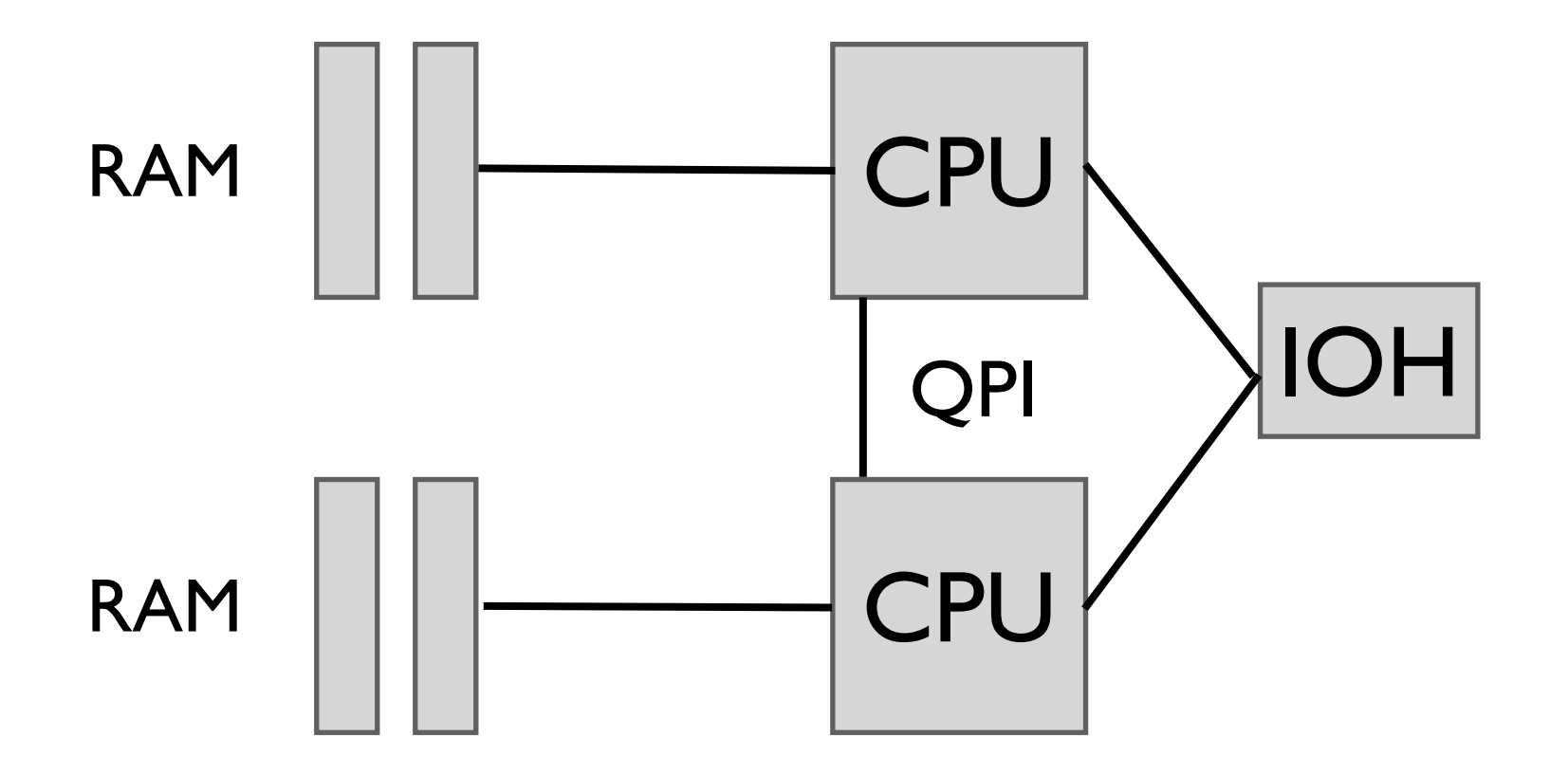

# Hyper Threading

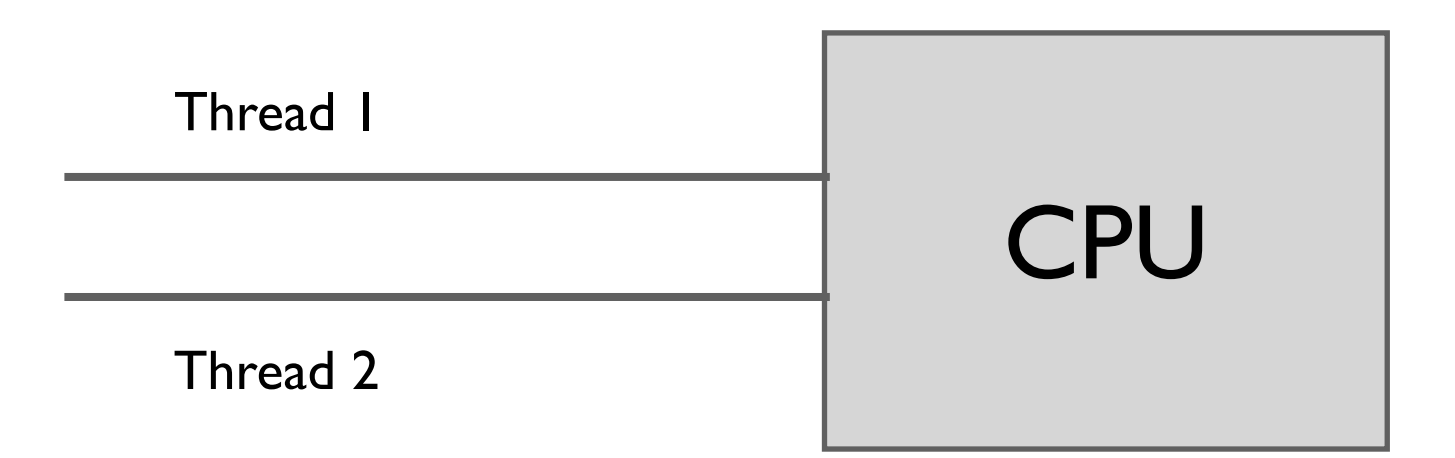

Thread 1 runs until it hits a cache miss.

Thread 2 runs on the same CPU while T1 is awaiting data

# Hardware Upgrades

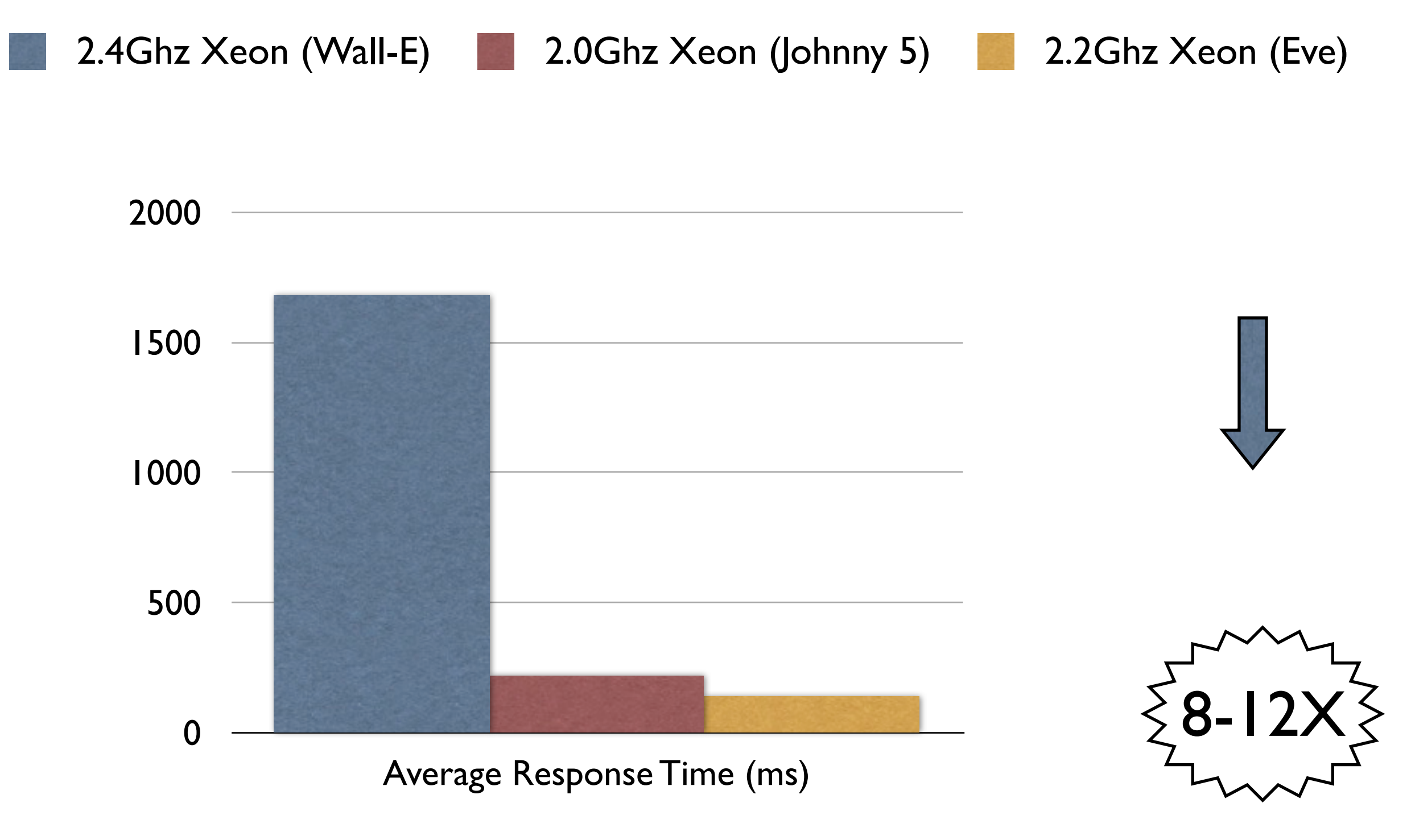

# Improved GC Throughput

2.4Ghz Xeon (Wall-E) 2.0Ghz Xeon (Johnny 5) 2.2Ghz Xeon (Eve)

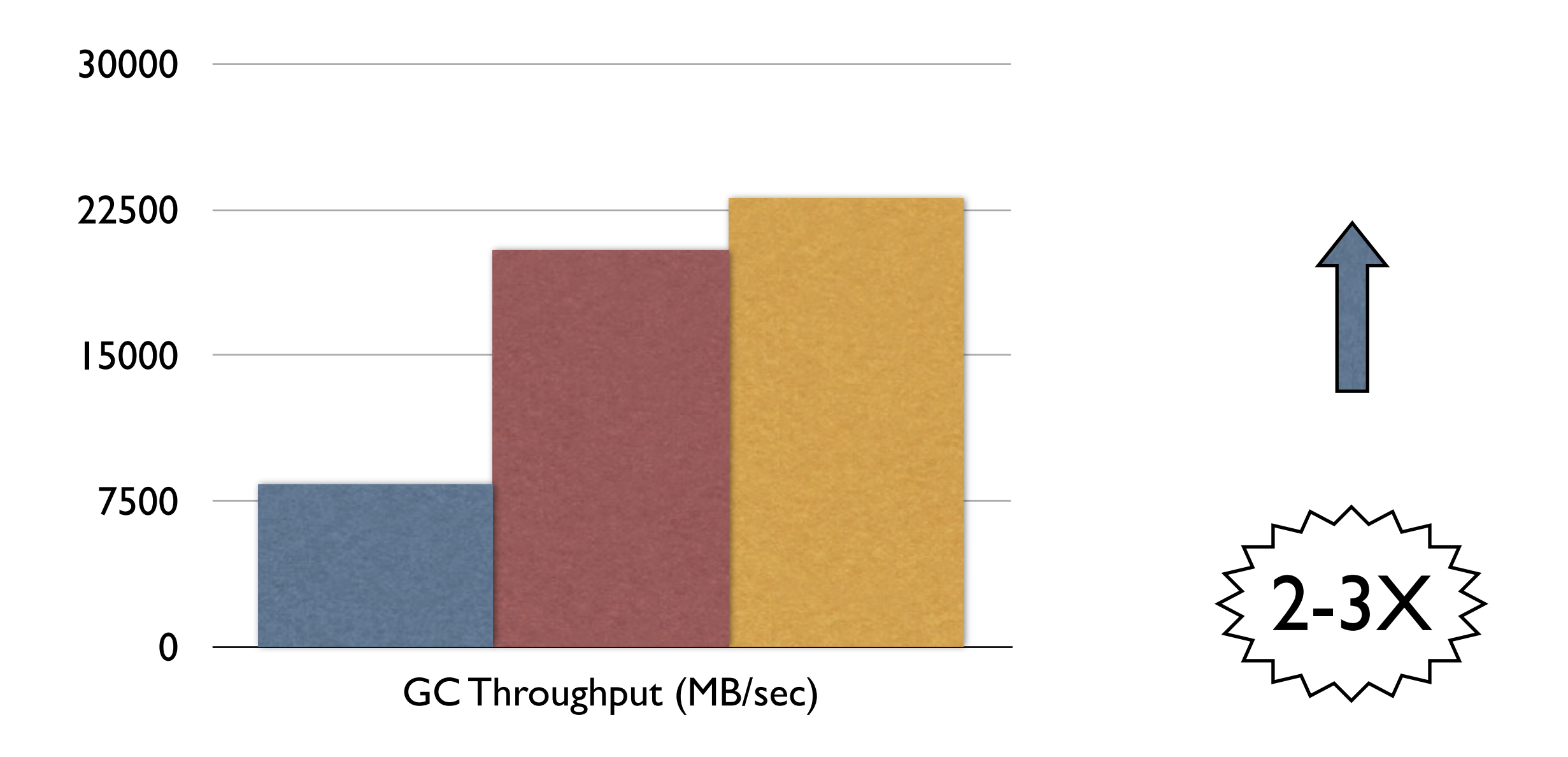

# Garbage Collection

- ‣ Java's Virtual Machine manages memory
- ‣ New objects are continually created during runtime
- ‣ GC is the process of collecting dead objects to reclaim memory

# Tune Garbage Collection

- ‣ Getting your GC tuning wrong is bad
- ‣ How bad?
- ‣ Are the defaults sane?

# Tune Garbage Collection

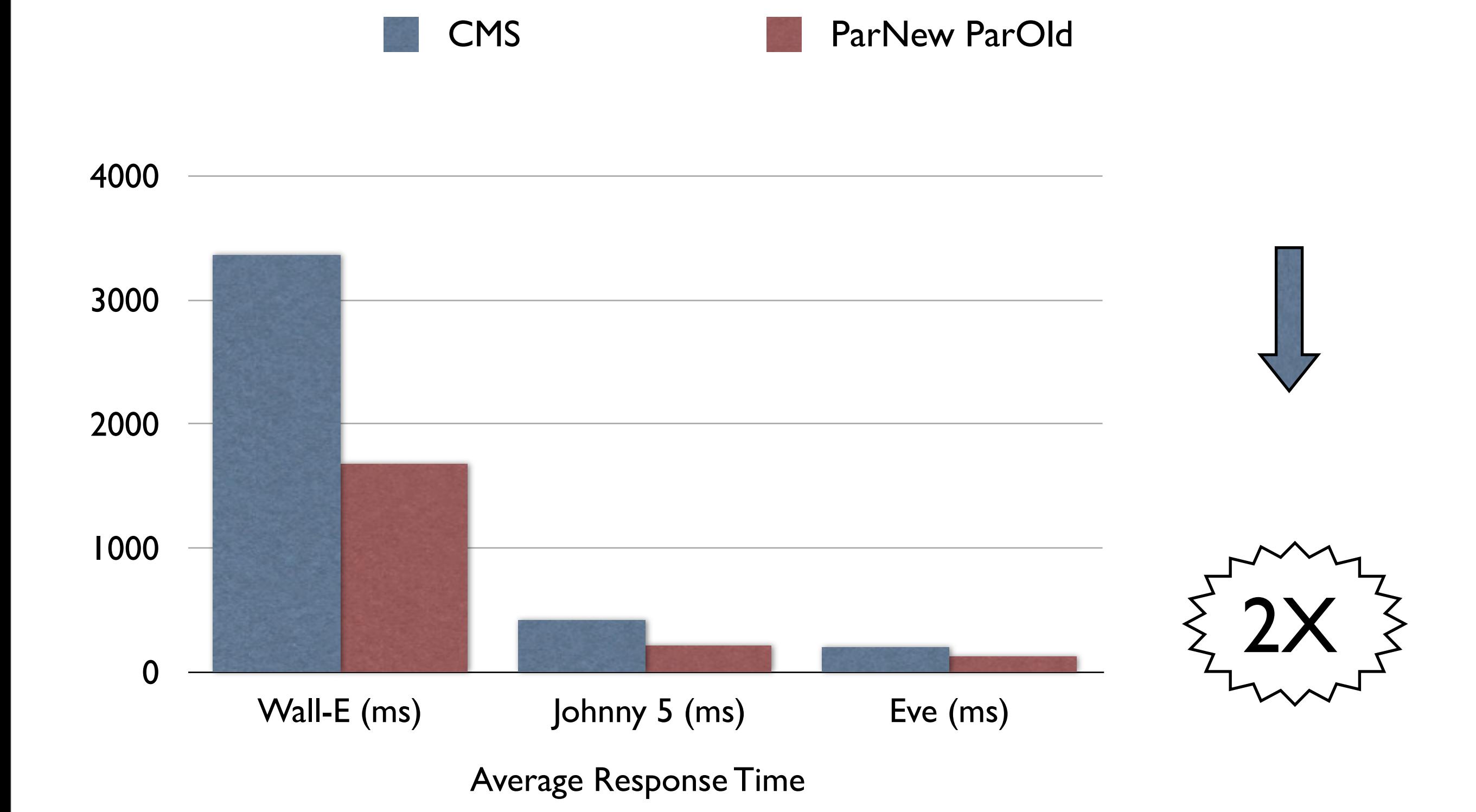

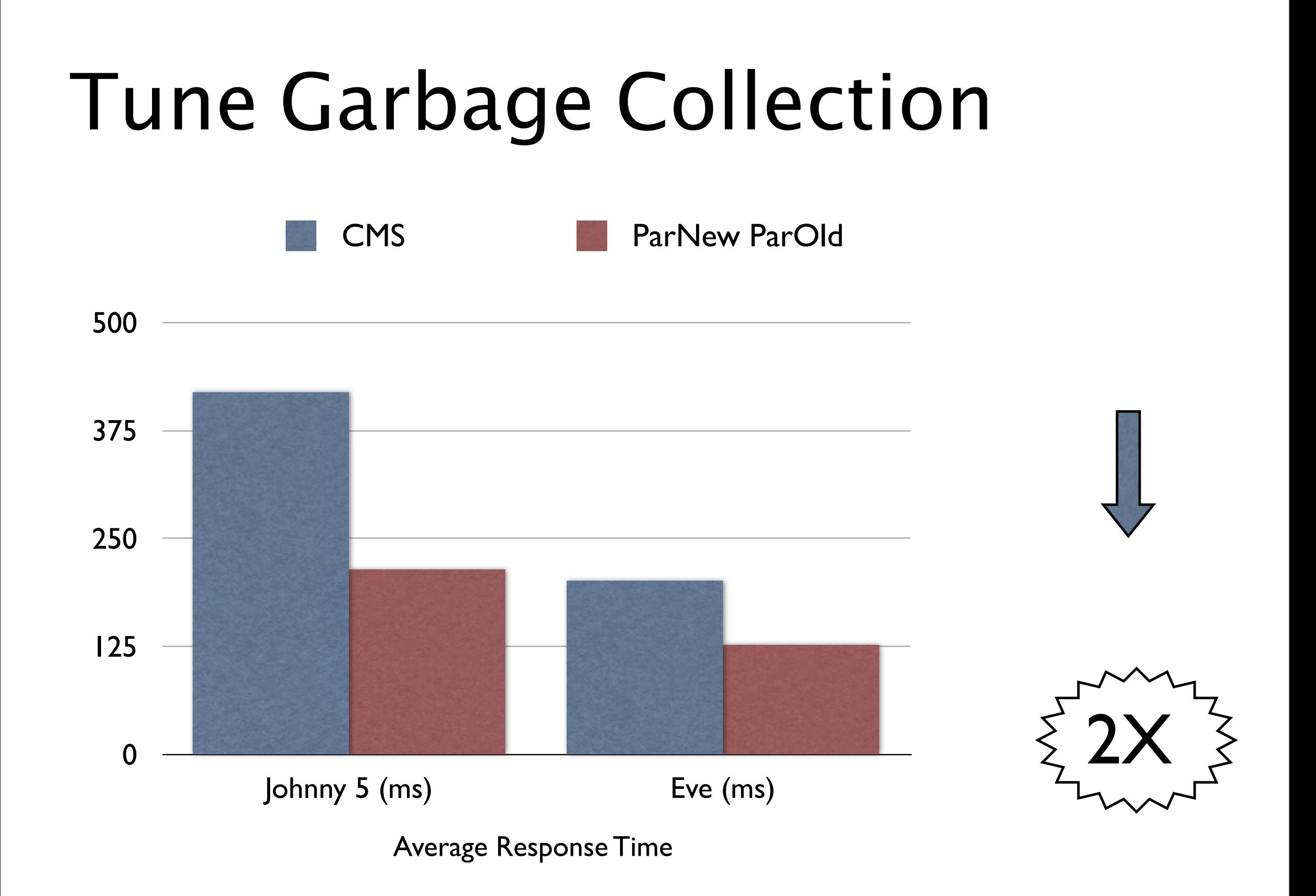

# Tune Garbage Collection

- ‣ Defaults are sane
- ‣ Parallel New + Parallel Old is fastest
- ‣ CMS prioritises low pauses over CPU usage
- $\rightarrow$  CMS does not compact can lead to heap fragmentation

#### Virtualisation

- ‣ Does being in a VM hurt?
- ‣ What if the risks are managed?

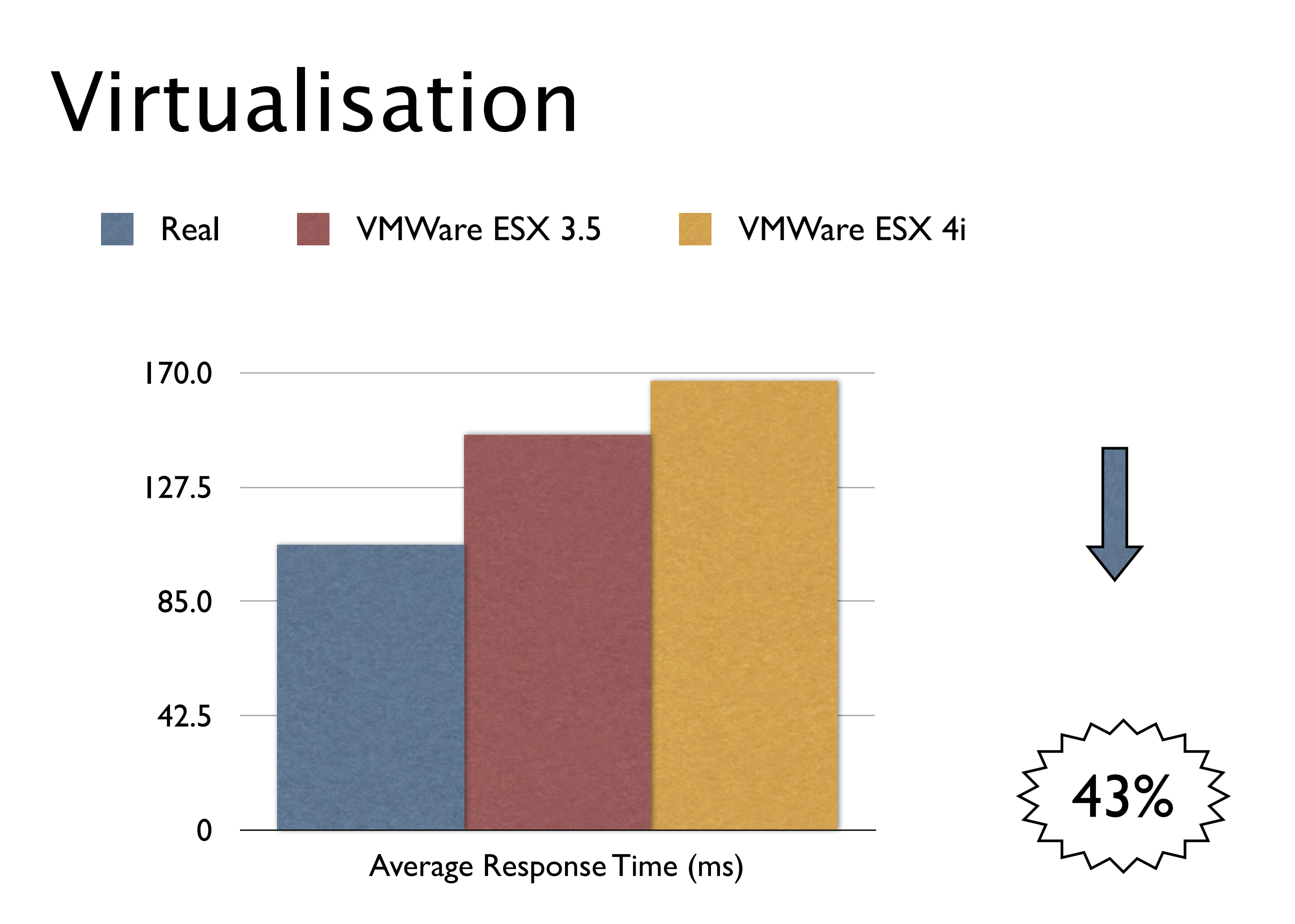

#### Virtualisation

- On average  $\sim$ 30% slower
- ‣ Under extreme resource starvation, up to 100% slower
- Avoid virtualisation for high traffic instances
- ‣ See the Atlassian docs for recommendations
	- ‣ http[://](http://confluence.atlassian.com/display/DOC/Running+Confluence+in+a+Virtualised+Environment)confluence.atlassian.com/display/DOC/Running+[Confluence](http://confluence.atlassian.com/display/DOC/Running+Confluence+in+a+Virtualised+Environment)+in+a+Virtualised +[Environment](http://confluence.atlassian.com/display/DOC/Running+Confluence+in+a+Virtualised+Environment)
	- ‣ http[://](http://confluence.atlassian.com/display/DOC/Running+Confluence+in+a+Virtualised+Environment)confluence.atlassian.com/display/JIRA/Running+JIRA+in+a+Virtualised+[Environment](http://confluence.atlassian.com/display/DOC/Running+Confluence+in+a+Virtualised+Environment)

#### You are here

- $\rightarrow$  How I did the testing
	- **Hardware & Software**
- ‣ Must have improvements
	- ‣ Java, Hardware, Virtulization and Garbage Collection
- ‣ Worth doing

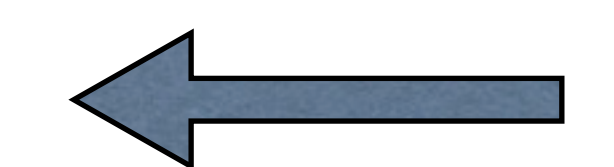

- ‣ Gigabit vs 100mbit, Heap size tuning, use an SSD
- ‣ Sadly, not useful
	- ‣ Tune MySQL, Replace MySQL

#### Maybe.

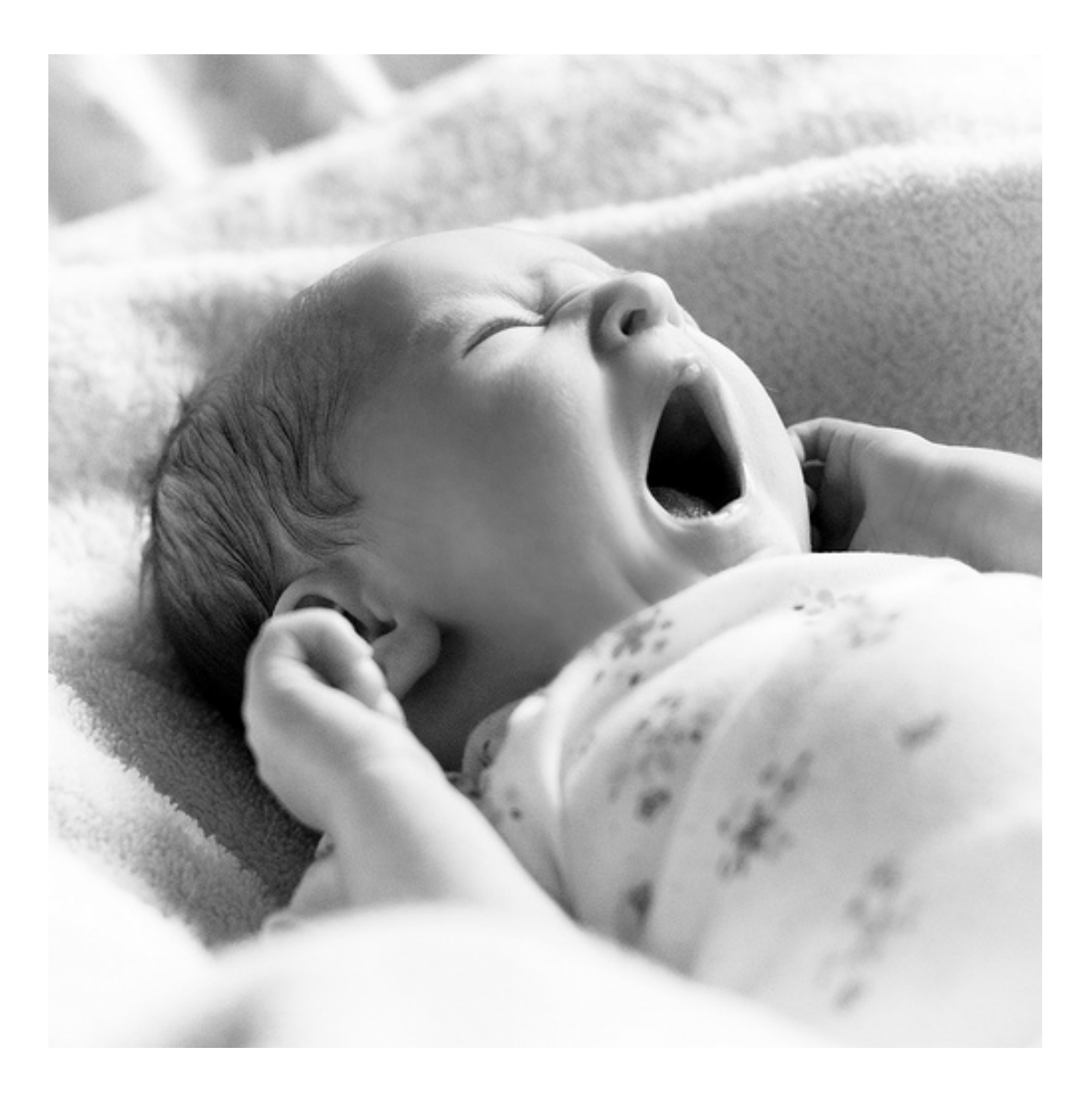

# Gigabit Network vs 100Mbit

- ‣ Gigabit is faster, sure
- ‣ But 100Mb is OK if you're not doing big transfers, RIGHT?!

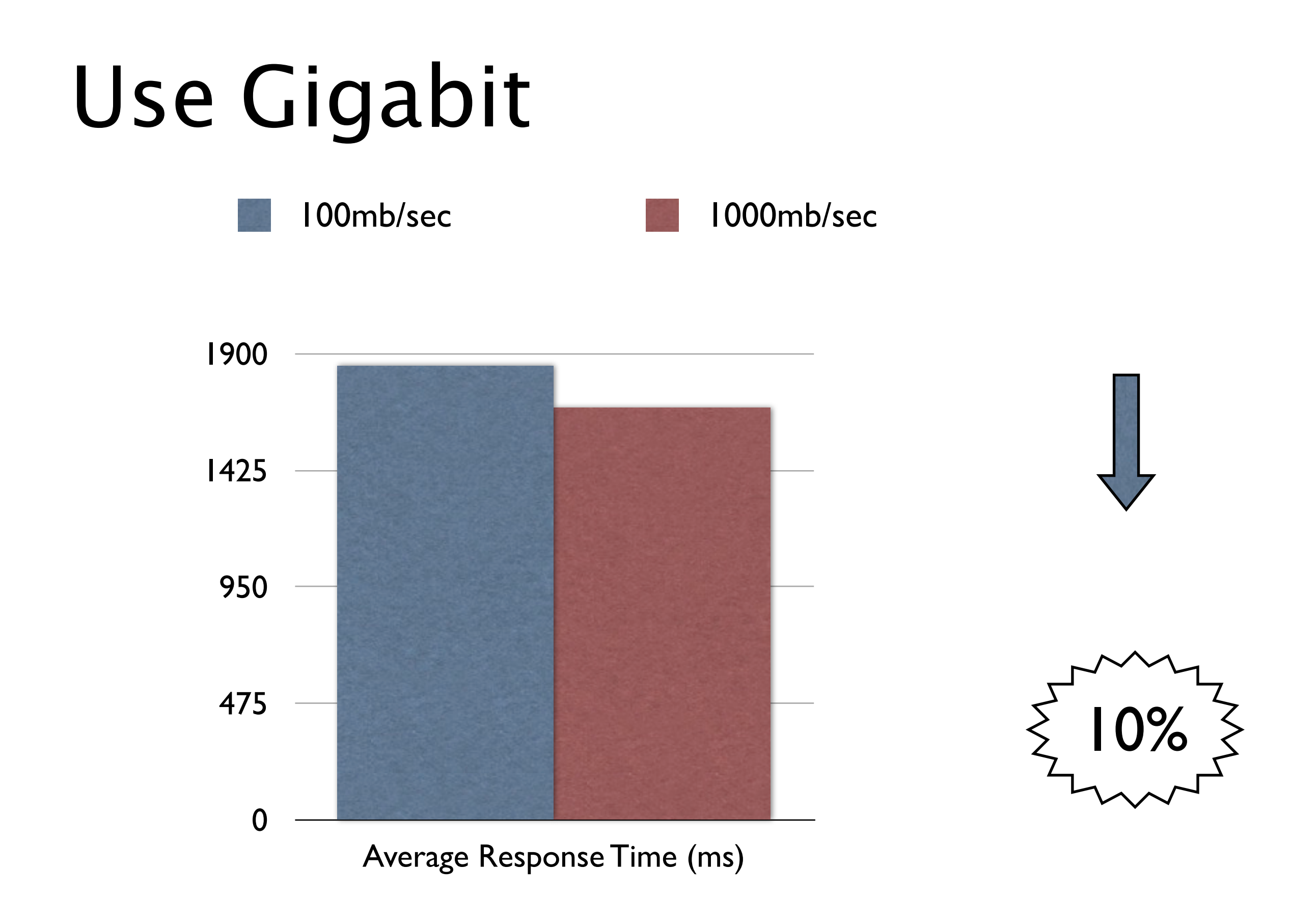

# Use Gigabit

- ‣ Lower RTT on Gigabit
- ‣ If you have enough CPU power, keep the DB on localhost
- ‣ Check your development environment

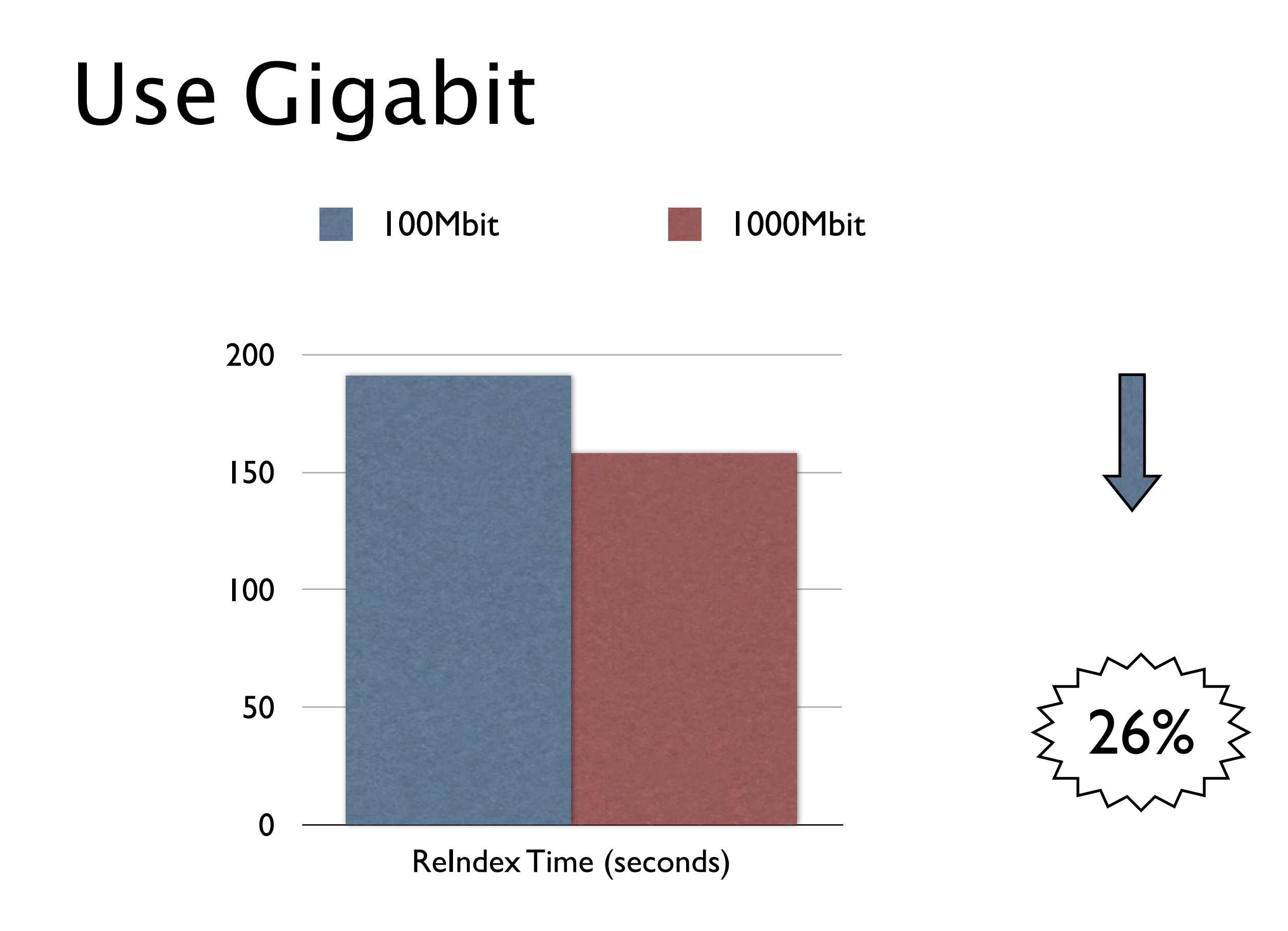

#### Heap size tuning

‣ Memory starvation is bad, but can we "drown" java with too much memory?

# Heap size - Wall-E

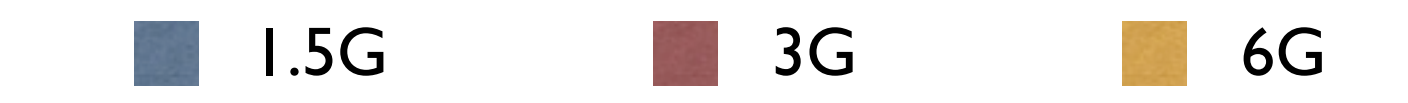

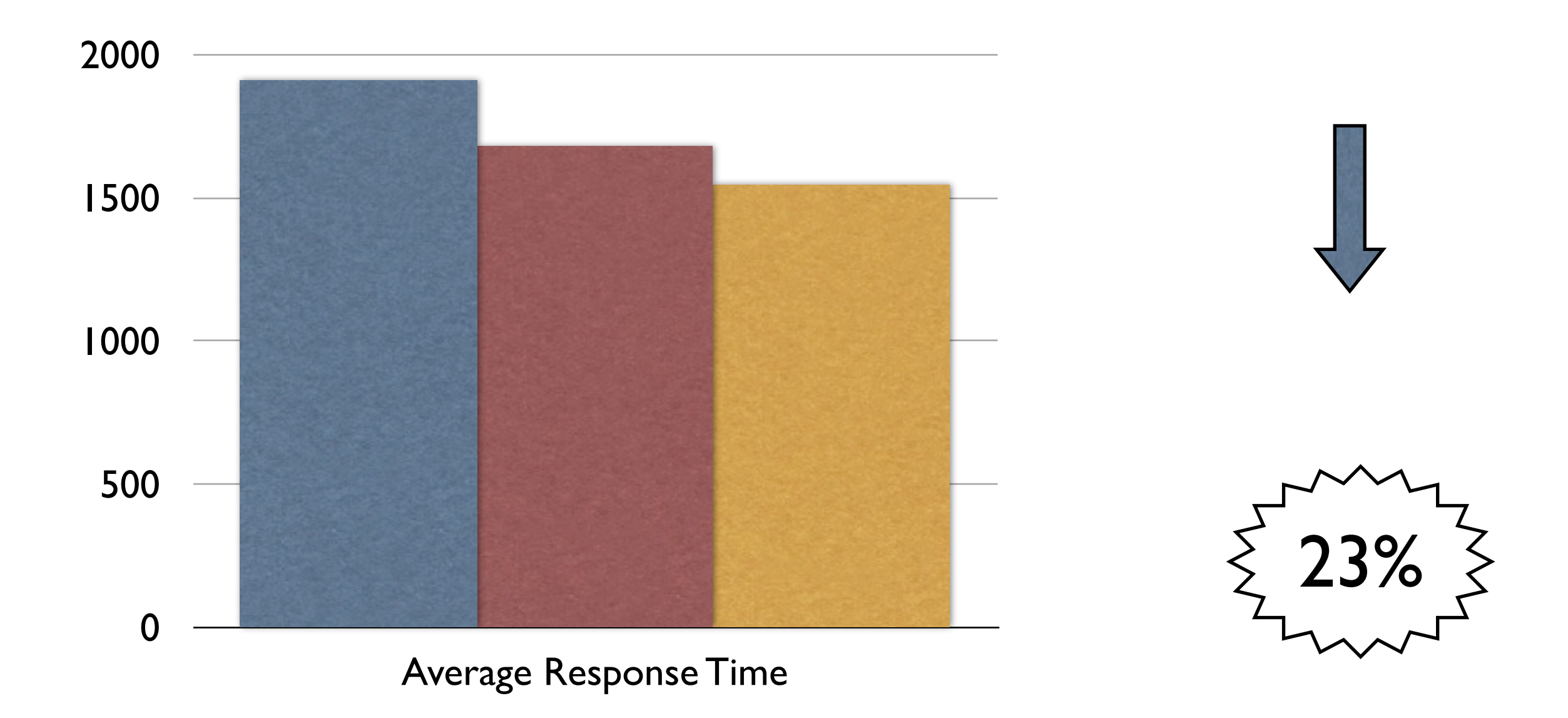

# Heap size - Johnny 5

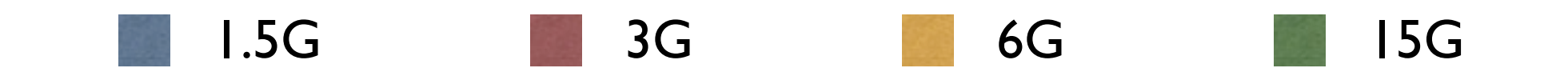

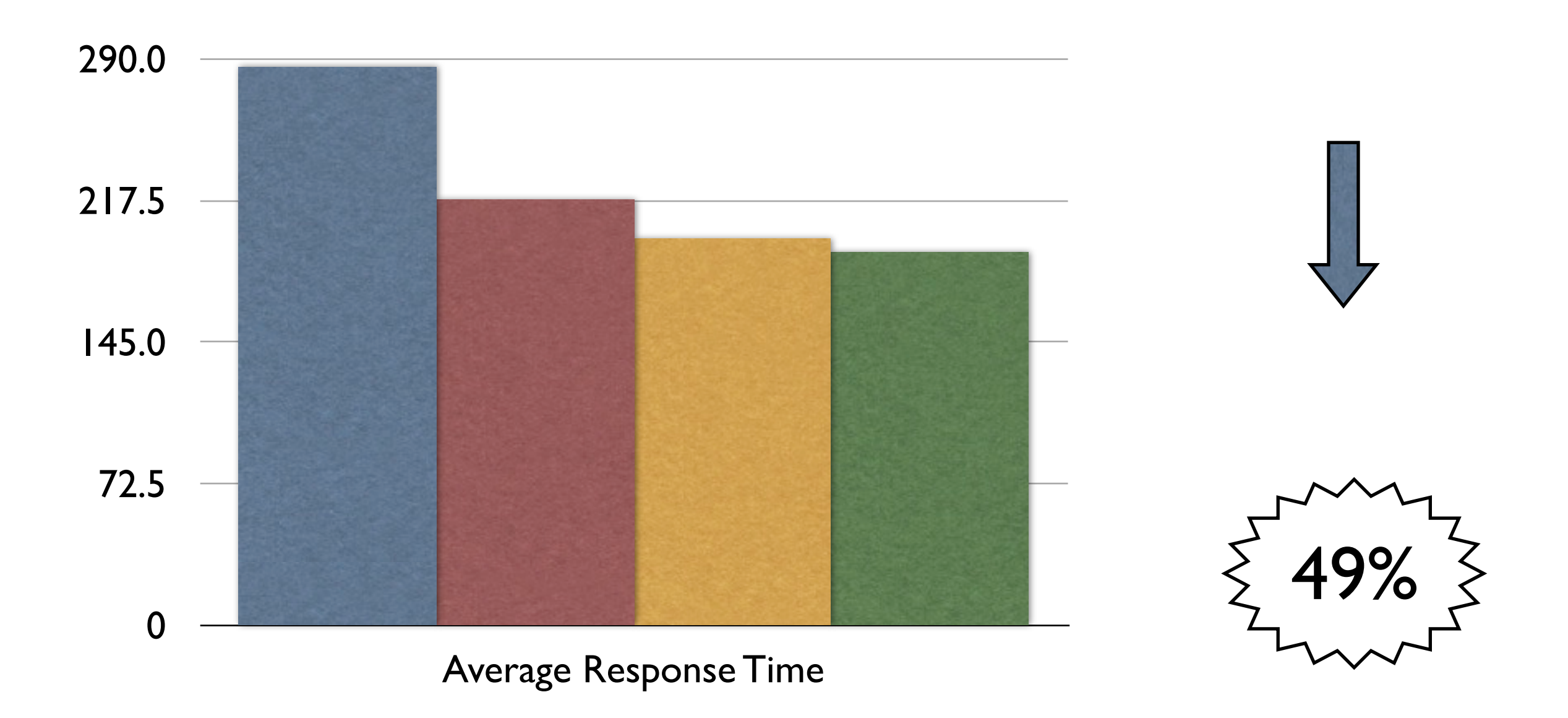

#### Heap size - Eve

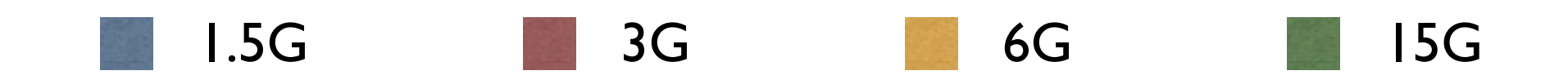

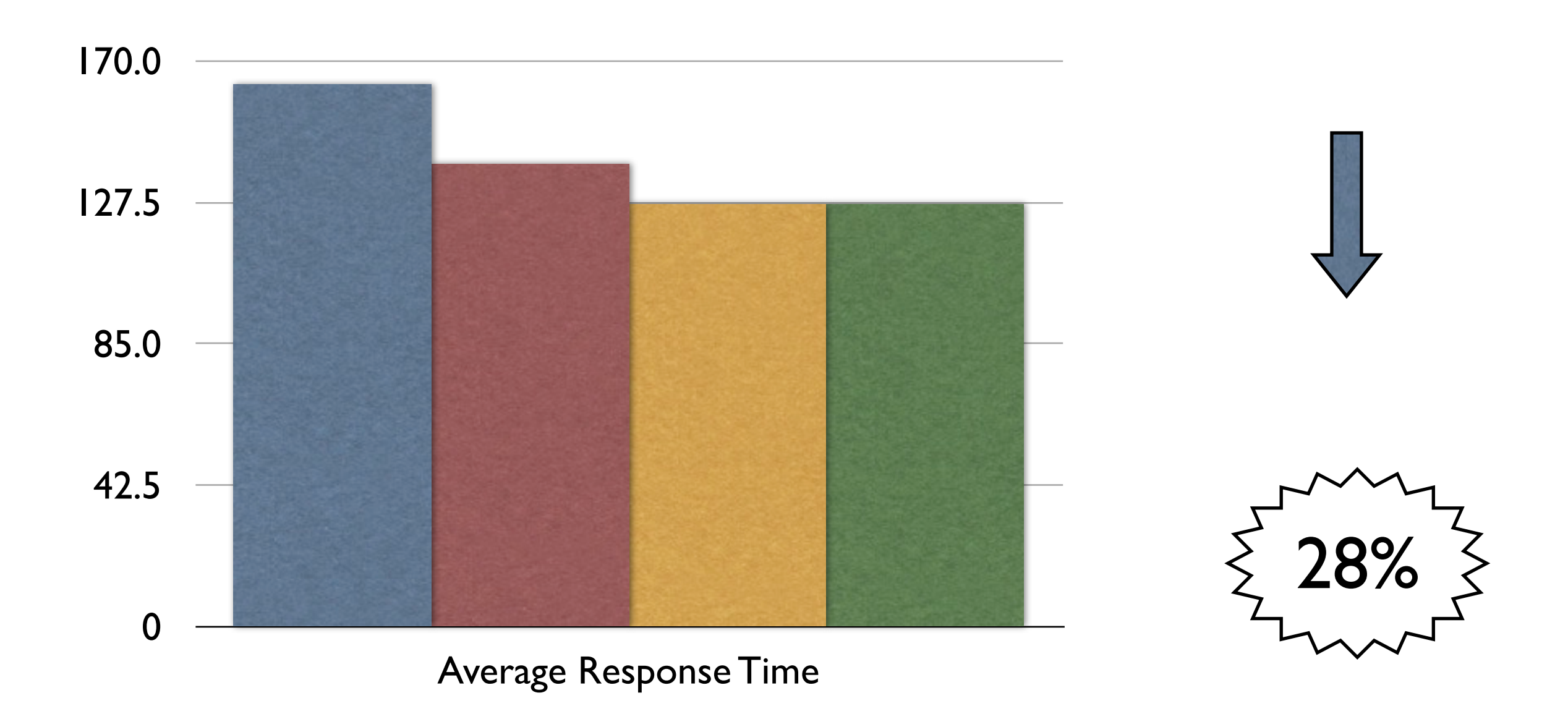

#### Heap size tuning

- $\rightarrow$  Heap too small bad
- $\rightarrow$  Heap too big not bad!
- ‣ Bigger heaps give the JVM more room to work
- ‣ Diminishing returns from really big heaps

# Buy an SSD

- ‣ SSDs are FAST!
- ‣ SSDs are EXPENSIVE!
- ‣ SSDs are all the rage!
- ‣ DBAs are finally happy (almost)

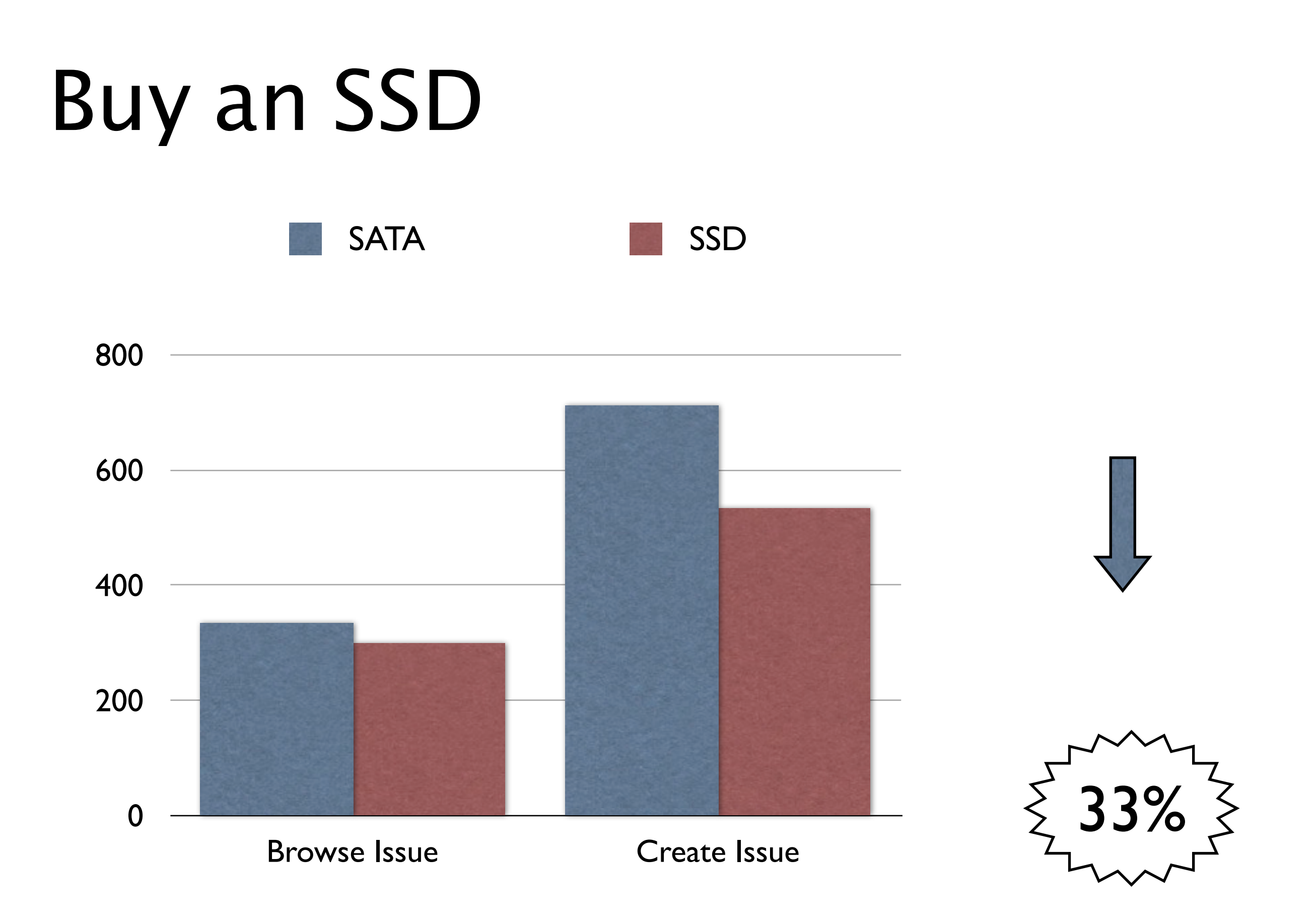

# Buy an SSD

- ‣ Fast writes
	- ‣ 0.1ms Avg Service Time
- ‣ Most improvement comes from SSD on the DB
- ‣ Writing to the Lucene index means re-opening IndexReaders
	- ‣ Much faster on SSD
- ▶ Lucene Search Term Cache fits in OS buffers

# You are here

- $\rightarrow$  How I did the testing
	- **Hardware & Software**
- ‣ Must have improvements
	- ‣ Java, Hardware, Virtulization and Garbage Collection
- ‣ Worth doing
	- ‣ Gigabit vs 100mbit, Heap size tuning, use an SSD
- ‣ Sadly, not useful

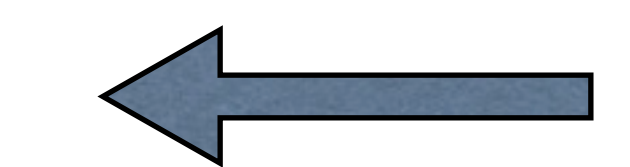

‣ Tune MySQL, Replace MySQL

#### Meh.

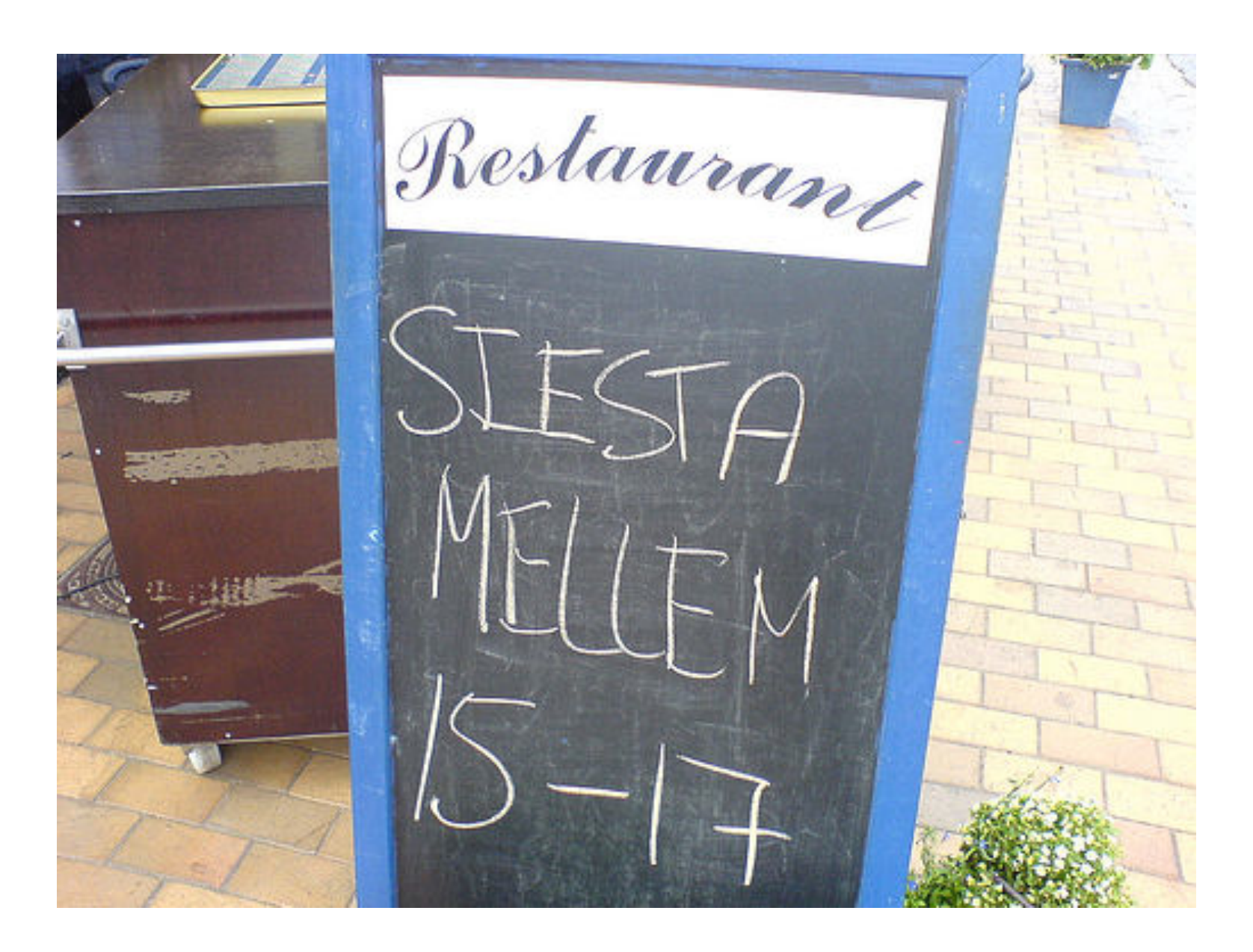

- $\rightarrow$  MySQL 5.0.45 RHEL 5
- $\rightarrow$  MySQL 5.0.84 Percona HighPerf
- ‣ Patches to fix contention points
	- Improved I/O
	- ‣ Better scaling

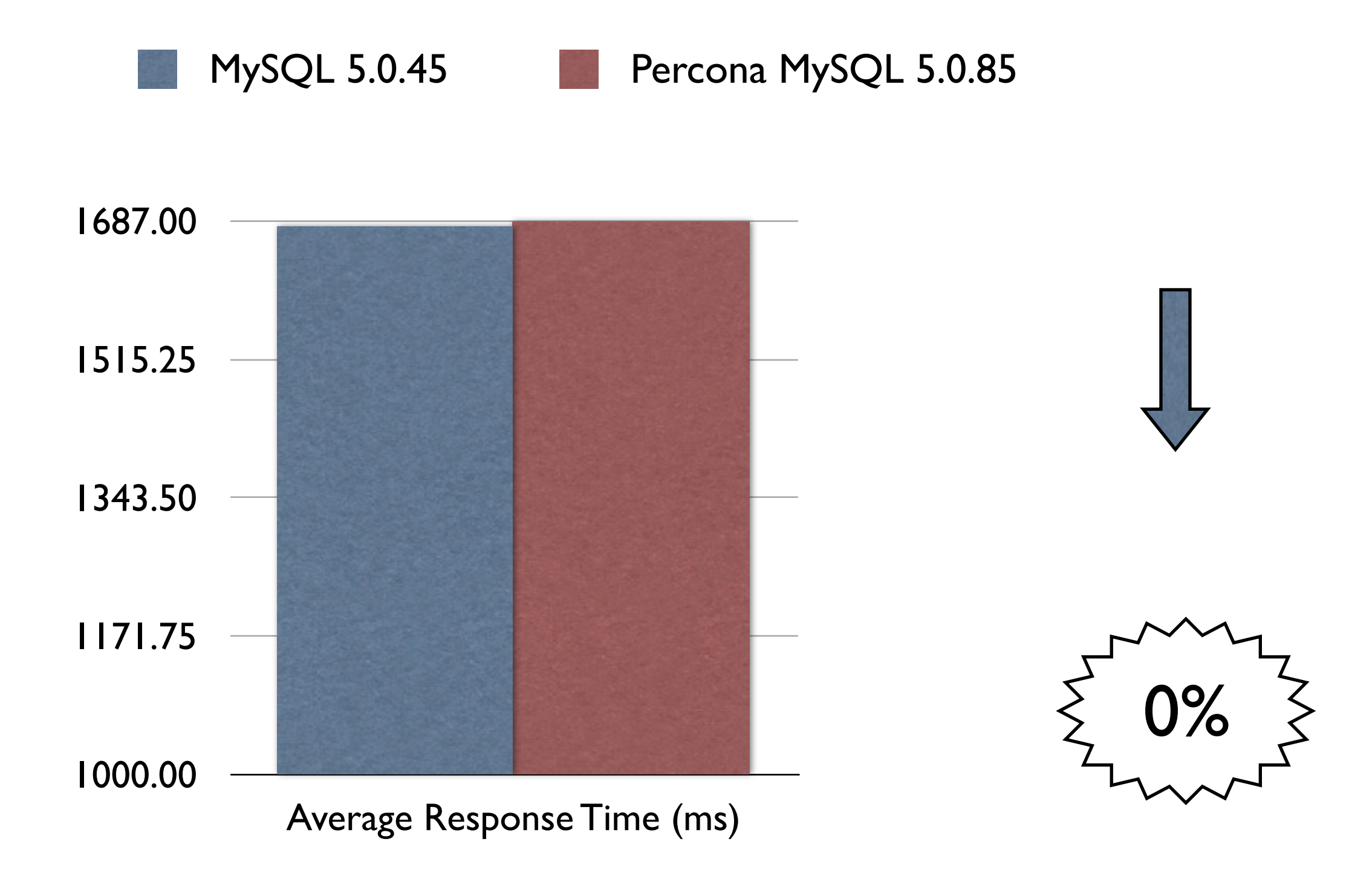

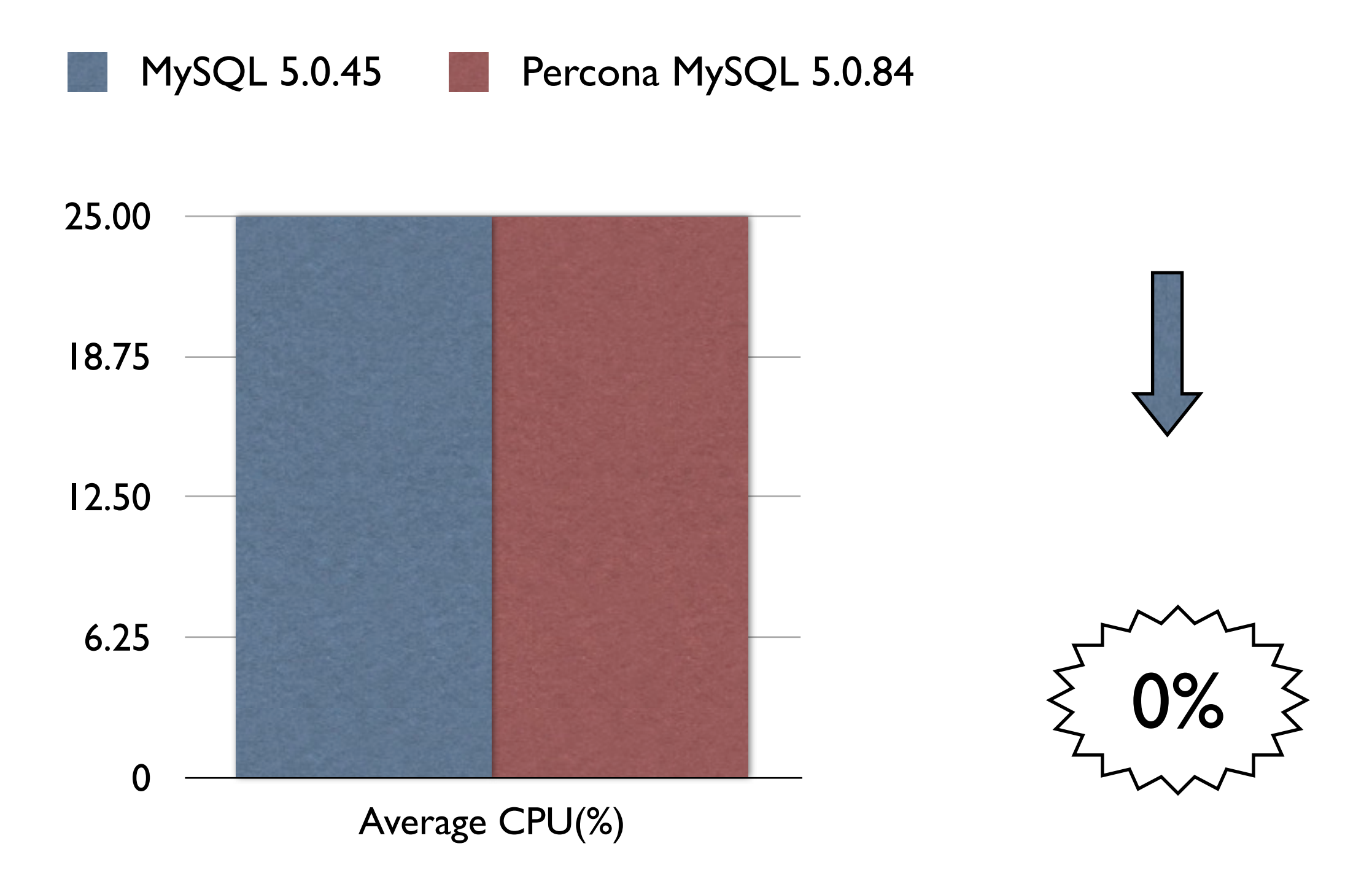

- ‣ JIRA doesn't do enough DB queries
- ‣ JIRA uses Lucene for many queries
- ‣ Percona Highperf MySQL really shines at high query rates
	- ‣ Try this if you share your DB server with other apps

# Tune MySQL

‣ InnoDB-Heavy-4G.conf

 $sort\_buffer\_size = 8M$  $join_buffer\_size = 8M$  $read_buffer\_size = 2M$ read\_rnd\_buffer\_size  $= 16M$ thread\_concurrecy = 16

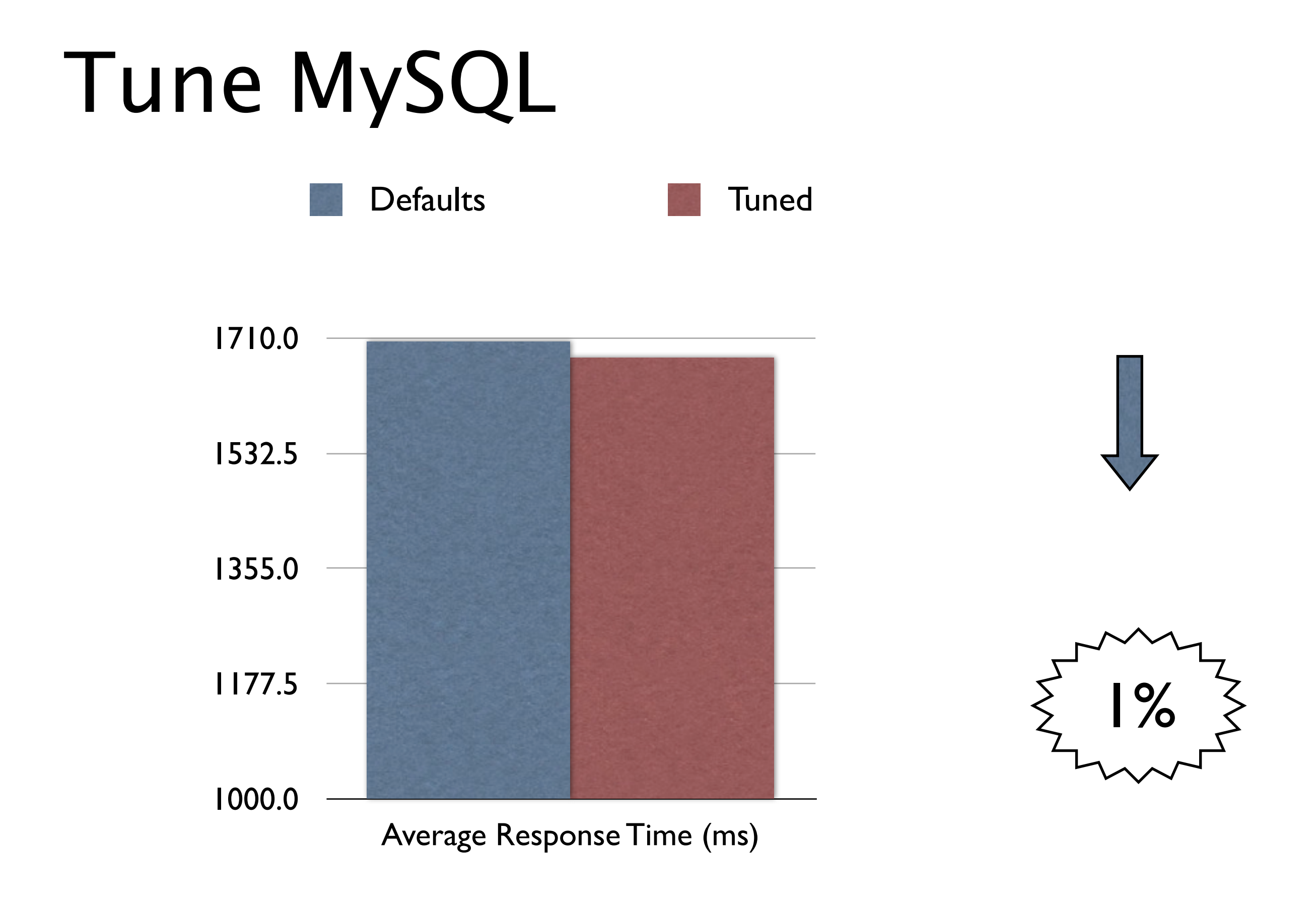

# Tune MySQL

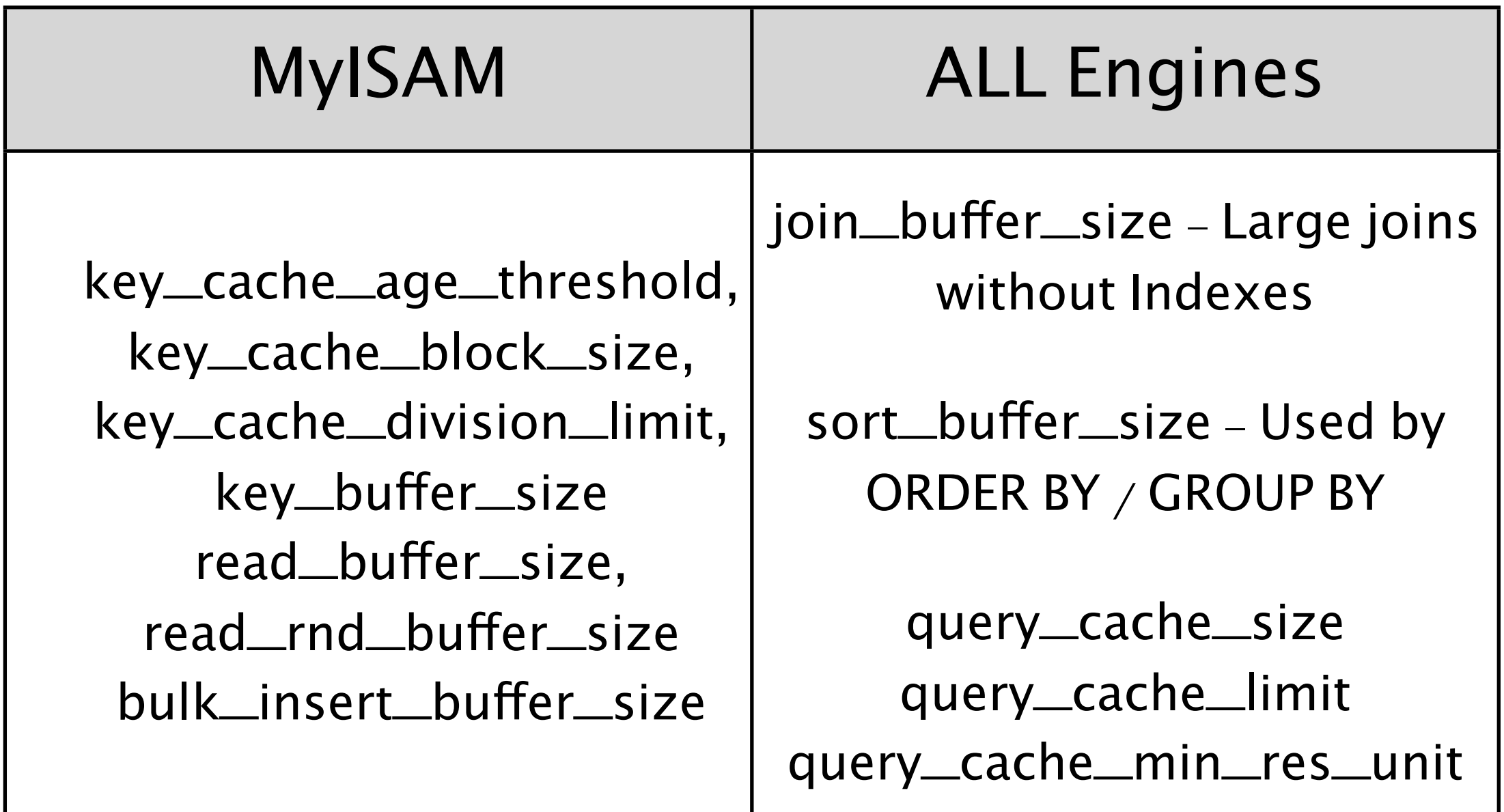

# Tune MySQL

- ▶ Be sure to set innodb\_buffer\_pool\_size
- ▶ Note! innodb\_log\_file\_size will affect shutdown speed

#### Remember!

- ‣ Upgrade!
	- $\rightarrow$  Java to 1.6
	- ‣ Your server
- ‣ Use Parallel Garbage Collection with a big heap
- ‣ Remove virtualisation if you can
- ‣ Use 1000mbit network
- ‣ Buy an SSD for write workloads

#### A final word

#### **FEST EVERYTHING!**

#### Thanks! Questions?

‣ http://blogs.atlassian.com/[developer](http://blogs.atlassian.com/developer)

Flickr Attributions: Siesta in Denmark -<http://www.flickr.com/photos/jakecaptive/27123533/> Day 11 -<http://www.flickr.com/photos/ivanomak/4057632458/> Blue Streak -<http://www.flickr.com/photos/jettajet/2061715292/>